### **شرح المسائل الحسابية المحاضرة األولى المفاهيم االساسية للمحاسبة اإلدارية والتكاليف**

#### **مثـــال :**

ترغب كلية إدارة الأعمال في إعداد حفل لتكريم الخريجين عام ٢٠١٢ ٢٠١٣وقد تم تقدير إجمالي تكلفة الحفل بمبلغ 0111لاير أما العدد المتوقع للحضور هو 041 فرد .

> المطلوب: حساب تكلفة الوحدة الواحدة؟ التكلفة اإلجمالية= 0111لاير . متوسط التكلفة = /0111 041 = 01 لاير/فرد .

**متوسط التكلفة = المبلغ / الكمية**  متوسط التكلفة= اجمالي تكلفة الحفل (المبلغ) / عدد الحضور (الكمية)  $\Delta$ متوسط التكلفة =  $V \cdot V \cdot I$ ١٤٠ متوسط التكلفة = **05 لاير**

### **مثال )1(**

قامت مصنع الامل بشراء ٢٠٠٠ طن ورق بمبلغ ٢٠٠٠٠٠ ريال ، وقد تم صرف ٤٠٠ طن من الكمية المشتراة إلى خط إنتاج التقطيع لتنفيذ أمر تشغيل طباعة كتاب عن الجامعة ، وعند استخدام الكمية المنصرفة تبين أن هناك 6 طن تالفة بحيث ال يمكن استخدامها لسوء تخزينها وقد أمكن بيع التالف بمبلغ ١٦٠ ريال .

والمطلوب : توضيح مفهوم التكلفة والمصروف والخسارة في ضوء البيانات السابقة؟

#### **التكلفة :**

يعتبر ثمن شراء الورق الكلي هو التكلفة أي بمبلغ **055555 لاير** .

#### **المصروف :**

عبارة عن تكلفة الورق المنصرف إلى التشغيل ما عدا تكلفة التالف غير المسموح به ومن ثم المصروف عبارة عن : تكلفة الورق المسـتخدم فعلاً ٢٩٤ × ١٠٠ = **• • ٣٩٤ ريال.** 

المصروف هو ما تم صرفه والاستفادة منه ... (الخسارة ما تم صرفه ولكن لم يستفاد منها لأنها تالفة) المطلوب هو مبلغ المصروف: - **المبلغ المصروف = المبلغ )للوحدة الواحدة( x الكمية )المستفاد منها (** o نحسب **الكمية** المصروفة المستفادة منها = ٤٠٠ (مجموع ماتم صرفه ) − ٦ ( التالف غير مستفاد منه ) الكمية المصروفة المستفادة منها = 6-411 = **004** طن o نحسب **المبلغ** سعر الكمية الواحدة ) في هذا المثال سعر الطن الواحد ( المبلغ (سعر الطن الواحد) = السعر الاجمالي / العدد الاجمالي = ٢٠٠٠٠ / ٢٠٠٠٠ = **١٠٠** ريال للوحدة المصروف = الكمية x المبلغ المصروف = 294 x 011 = **00455 لاير**

#### **الخسارة :**

عبارة عن الفرق بين ثمن شراء التالف غير المسموح به وثمن بيع هذه الكمية الخسارة = ) 6× 011 ( – 061 = 611– 061= **445 ريا**ل .

المطلوب مبلغ الخسارة: - **الخسارة = المبلغ )للوحدة الواحدة( x الكمية )التالفة(** o هنا تم بيع التالف بمبلغ 061 لاير ، لذلك نخصم هذا المبلغ من الخسارة ) الن المبلغ تم االستفادة منه وبالتالي ليس خسارة( **مبلغ الخسارة** = 011 )سعر الوحدة ( x 6 ( الكمية ( **-** 061 الخسارة = ) 6× 011 ( – 061 = 611– 061= **445 ريا**ل

### مثال (۲)

قامت شركة الراعي بشراء ألة في ١٤٣١|١١هـ بقيمة ٦٤,٠٠٠ ريال وعمرها الافتراضي ٤ سنوات والقيمة التخريدية المتوقعة لـها ٨,٠٠٠ ريال ويتم اسـتهلاكها على أسـاس القسـط الثابت.

المطلوب:

تحديد قيمة التكلفة والمصروف وذلك في 21|03|0420هـ؟

#### **اإلجابة:**

**تذكر قبل اإلجابة أن الجزء المستنفذ من قيمة السيارة يمثل المصروف والغير مستنفذ يمثل التكلفة**

الاستهلاك السنوي للسيارة = 
$$
\frac{22\hat{a} - \hat{b}}{2}
$$
  
العمر الافتراضي  
الاستهلاك السيوي للسيارة =  ۱.۰۰۰ – ۲۰.۰۰ – ۱۶.۰۰ = ۱۶.۰۰۱) ريال

#### o **المصروف :**

يمثل االستهلك السنوي للسيارة البالغ **140555** لاير الجزء المستنفذ من التكلفة وهو ما يطلق عليه **مصروف**.

```
المطلوب تكلفة المصروف من تاريخ 0420/0/0 الى 0420/03/20
وهي تمثل سنة واحدة ..لذلك استهلاك سنة واحدة (الاستهلاك السنوي)  يمثل المصروف = 14,000 ريال
```
#### o **التكلفة :**

- أما الجزء الغير مستنفذ ويبلغ 040111-640111=**050555 لاير** فهو **تكلفة**.

التكلفة تمثل الجزء الغير مصروف (غير مستفذ ) من المبلغ الاجمالي التكلفة = المبلغ االجمالي – المصروف التكلفة = 64,000 - 010,000 = 011,000 <sub>د</sub>يال

- يظهر <u>**مصروف** الاستهلاك</u> في نهاية السنة المالية في <u>قائ**مة الدخل** مخصوماً من الإبرادات</u>.
	- تظهر **التكلفة** المتبقية للسيارة في قائمة **المركز المالي** ضمن األصول الثابتة.

### **مثال (۲)**

قامت مصانع السـماح بالتأمين ضد التلف على آلات المصنع لمدة سـنتان وذلك في ١|٤|١٤٢١هـ بمبلغ وقدره ٣٦,٠٠٠بال. المطلوب: تحديد قيمة التكلفة والمصروف وذلك في 21|03|0420هـ؟

### <u>الإجابة:</u>

مدة التأمين سنتان أي 34 شهر. الجزء المستنفذ حتى 21|03|0420هـ يمثل قيمة التأمين لفترة 9 شهور. قيمة التأمين الشهري = 260111 = **1055 لاير /شهر** ٢٤

قيمة التأمين حتى 21|03|0420هـ = 0011 x9 = **10055لاير**

### o **المصروف :**

قيمة التأمين الذي يخص العام الحالي )التي تم استنفاذها( والبالغة **10055** تمثل **المصروف** وهي تظهر في قائمة الدخل مخصومة من اإليرادات.

```
المطلوب قيمة المصروف ، وهنا تمثل قيمة التامين من تاريخ 0420/4/0 حتى 0420/03/21 ) 9 شهور (
                                                   بمعنى كم مبلغ التامين الذي تم صرفه خلل ال9 شهور .
                    o نحسب كم تكلفة التامين في الشهر الواحد )التامين الشهري ( ونضربه في 0 شهور
التامين الشهري = المبلغ / المدة = 26111 )اجمالي المبلغ( / 34 شهر )سنتان( = 1055 لاير في الشهر
                                                                المصروف = 0011 x 9 = 1001 ريال
```
o **التكلفة** 

الجزء المتبقي -260111 02011= **000055** لاير )الغير مستنفذ( هو **التكلفة** وهي تظهر باسم تأمين ضد الحريق المقدم ضمن <u>الأصول المتداولة</u> في <u>قائمة المركز المالي.</u>

> التكلفة تمثل الجزء الغير مصروف (غير مستفذ ) من المبلغ الاجمالي التكلفة = المبلغ االجمالي – المصروف التكلفة = 36,000 **-** 13,500 = 22,500 لاير

#### **أسئلة اختبر نفسك**

#### **-0 وقعت الشركة في1|0|1401هـ عقد لمدة سنة لنظافة المصنع بمبلغ 040555 لاير. كم تبلغ قيمة التكلفة:**

- **a )100555 لاير**
	- ريال ۸٫۰۰۰ (b
- c )030111 لاير
- d ) ۱۸٬۰۰۰ (مال

التكلفة هو المبلغ الغير مستنفذ (غير مصروف ) ، **التكلفة = المبلغ االجمالي – المبلغ المصروف** نحسب المبلغ المصروف = المدة x المبلغ الشهري-: o هنا **المدة** من 0420/9/0 الى 0420/03/20 يعني **4 شهور** م<u>لاحظة</u>: ( دائما المدة تكون الى نهاية السنة ١٢/٣٠ حتى لو لم تذكر في السؤال) o **المبلغ الشهري** = اجمالي المبلغ / اجمالي المدة = 34111 / 03 شهر = **0555 لاير** في الشهر المصروف = المدة x المبلغ الشهري **المصروف** = 4 x 3111 = 0111 لاير **التكلفة = المبلغ االجمالي – المصروف** = 34111 – 0111 = **10555 لاير**

**-0 قامت الشركة بشراء بعض المواد الخام في 1|15|1401هـ بمبلغ 00555 لاير الستخدامها في السنة القادمة. كم تبلغ قيمة المصروف:**

> ريال $\cdots$  (a **b )صفر لاير**  $\cdots$  (c)  $\cdots$  $L_1$ 0 $\cdots$  (d

قيمة المصروف تمثل الجزء المستنفذ (المبلغ المستفاد منه) هنا تم توقيع العقد في ١٤٣١/١٠/١. ولكن سيستفاد منه في السنة القادمة ١٤٣٢ .. المطلوب قيمة المصرف من 0420/01/0 الى 0420/03/21 م<u>لاحظة</u>: ( دائما المدة تكون الى نهاية السنة المالية ١٢/٣٠ حتى لو لم تذكر في السؤال) بما انه المواد المشتراه ستستخدم في السنة القادمة 0423 .. اذا لم يتم صرف شيء منه في 0420 حتى  $|\Sigma\Upsilon|/|\Upsilon/\Upsilon|$ اذا المبلغ المصروف **صفر**.

### **شرح المسائل الحسابية المحاضرة الثانية تبويب وتصنيف عناصر التكاليف**

#### **مثال:**

شركة لتصنيع الأثاث المكتبي (مكاتب) احتياج المكتب: 0 متر خشب (تكلفة الخشب ٥٠ ريال/متر). عمال إنتاج 4 ساعة تقطيع ، 3 ساعة تركيب (تقطيع ١٠ ريال/ساعة ، تركيب ١٥ ريال/ساعة). ورنيش ، أصباغ ، آلة تقطيع خشب ،كهرباء ، موقع التصنيع ( إيجار ) ، عامل صيانة ، مشرف عمال.

ا<mark>المطلوب:</mark> توضيح مفهوم تكلفة المواد المباشرة والأجور المباشرة والتكاليف الصناعية غير المباشرة ، علماً بأن هناك أمرين إنتاجيين الأول تصنيع ٤ مكاتب والثاني تصنيع ٢ مكتب؟ **الحل**

### **أوال : أمر إنتاجي لتصنيع 4 مكاتب**

**• تكلفة مواد مباشرة:**

تكلفة الخشب = 4 X 0 X01 =**1555** لاير

المطلوب تكلفة المواد المباشرة، بما ان المصنع لألثاث المكتبي .. اذا طبيعي ان تكون المواد المباشرة هي الخشب وهو المكون المباشر للمكاتب ، لذلك نحسب تكلفته <mark>تكلفة الخشب = Σ</mark> (عدد المكاتب) x 0 (الكمية اللازمة للمكتب الواحد ) x •**o** (تكلفة المتر من الخشب ) تكلفة الخشب = 4 X 0 X01 =**1555** لاير

- **• تكلفة أجور مباشرة:**
- لاير **105** = 01 X 4 X 4 = **تقطيع** o

**تكلفة أجور تقطيع الخشب** = **4** )عدد المكاتب( X **4**( الساعات اللزمة للتقطيع( x **15** ( اجر العامل في الساعة( تقطيع = 4 X 4 X 01 = **105** لاير

لاير **105 =** 00 X 3 X 4 = **تركيب** o

**تكلفة أجور التركيب** = **4** )عدد المكاتب( X **0**( الساعات اللزمة للتركيب( x **10**( اجر العامل في الساعة( تركيب = 4 X 3 X 00 **= 105** لاير

#### **ثانيا : أمر إنتاجي لتصنيع 0 مكاتب \_) بنفس طريق الحل أعاله ، فقط نستبدل 4 مكاتب ب 0 مكتب (**

**• تكلفة مواد مباشرة:**

**تكلفة الخشب** = **0** X 0 X01 =**1555** لاير

- **• تكلفة أجور مباشرة:**
- لاير **105** = 01 X 4 X **0** = **تقطيع** o
- لاير **105 =** 00 X 3 X **0** = **تركيب** o

# **مثال:**

إذا توافرت لديك البيانات التالية من سجلت إحدى الشركات..

```
}} خامات مستخدمه 031111 لاير، أجور عمال االنتاج41111 لاير، إهلك معدات االنتاج0111 لاير، صيانة اآلالت 
                                     ٧٠٠٠ ريال، مرتبات مشـرفي الإنتاج ٣٠٠٠ ريال، وقود وزيوت ٥٠٠٠ ريال}}
```
### **المطلوب**:

```
تحديد التكلفة الأولية وتكلفة التحويل؟
```
**الحل:**

**التكلفة األولية** = خامات مستخدمه + أجور عمال اإلنتاج

= +03111 41111 = **105555 لاير**

**التكلفة األولية = مواد مباشرة + أجور مباشرة**

- o **المواد المباشرة**: هنا هي الخامات المستخدمة، ألن البيانات األخرى ال تمثل أي مواد مباشرة تستخدم في اإلنتاج
	- o **األجور المباشرة** هي أجور عمال اإلنتاج، ألنه هم من يتعاملون مع هذه المواد المباشرة

**التكلفة األولية** = خامات مستخدمه + أجور عمال اإلنتاج = +03111 41111 = **105555 لاير**

التكاليف الصناعية الغير مباشره = إهلك معدات اإلنتاج + صيانة اآلالت + مرتبات مشرفي اإلنتاج + وقود وزيوت 31111=0111+2111+0111+ 0111**=** 

**تكاليف التحويل**= أجور عمال اإلنتاج + التكاليف الصناعية غير مباشره

=41111 + 31111 = **05555 لاير**

**تكاليف التحويل= أجور عمال اإلنتاج + التكاليف الصناعية غير مباشره**

- o **التكاليف الصناعية الغير مباشرة** هي جميع التكاليف الصناعية األخرى )ليس اإلدارية( ما عدا تكاليف عمال الإنتاج والخامات المستخدمة ، لأنها تعتبر اولية مباشرة.
	- o **أجور عمال اإلنتاج** تستخدم مع التكاليف األولية وتكاليف التحويل

# **أسئلة اختبر نفسك**

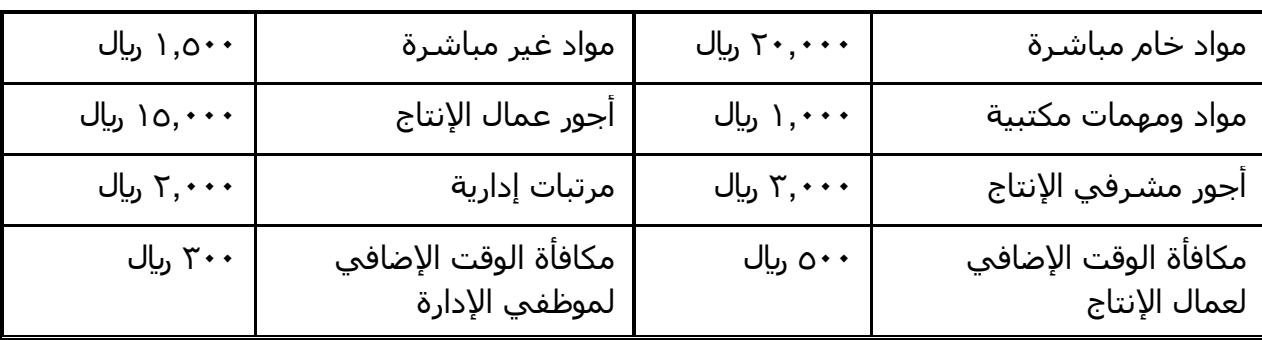

### **أظهرت دفاتر أحد المنشآت الصناعية البيانات التالية:**

بناء على البيانات السابقة أختر الإجابة الصحيحة للأسئلة من ٧ إلى ١٠:

## **-7 تبلغ التكلفة األولية:**

**a )000555لاير** b )410111لاير  $U_1, Y$ ٦,  $\cdots$  (c ريال $\uparrow \wedge, \cdots$  (d

**التكلفة األولية = مواد مباشرة + أجور مباشرة**

o **المواد المباشرة**: هنا هي مواد الخام المباشرة 31111 لاير o **األجور المباشرة** هي أجور عمال اإلنتاج 00111 لاير

> **التكلفة األولية** = مواد الخام المباشرة+ أجور عمال اإلنتاج = +31111 00111 = **00555 لاير**

#### **-8 تبلغ تكاليف اإلنتاج:**

a) ۲۰۰,۲۰۰ک<sub>ا</sub>یل ريال $r_0, \cdots$  (b **c )450555لاير**  $J_{\nu}$ ر+ $\cdot$ 179) ن

تكاليف الإنتاج هي أي تكاليف لها علاقة بالإنتاج سوآءا من قريب او بعيد (لا علاقة لها بالتكاليف الإدارية) **تكاليف اإلنتاج =** مواد خام مباشرة **+** مواد خام غير مباشرة **+** أجور عمال اإلنتاج **+** أجور مشرفي اإلنتاج **+** مكافأة الوقت اإلضافي لعمال االنتاج  $0 \cdots$  تكاليف الإنتاج $\cdots$  10 $\cdots$  + 0 $\cdots$  + 0 $\cdots$ 1 + 0 $\cdots$ 1

= **450555 لاير**

#### **-0 تبلغ تكاليف التحويل:**

- a ) ٥,٠٠٠ ريال
- **b )050555 لاير**
- c )200111 لاير
- $U_{1}$ ۲۳,۲۰۰ (d

**تكاليف التحويل= أجور عمال اإلنتاج + التكاليف الصناعية غير مباشره**

o **التكاليف الصناعية الغير مباشرة** هي جميع التكاليف الصناعية األخرى )وليس اإلدارية( ما عدا تكاليف أجور عمال الإنتاج والمواد الخام المباشرة لأنها تعتبر اولية مباشرة. **التكاليف الصناعية الغير مباشرة =** مواد غير مباشرة **+** مكافأة الوقت اإلضافي لعمال اإلنتاج **+** أجور مشرفي اإلنتاج  **=** 0011 **+** 011 **+** 2111 **= 0555 لاير تكاليف التحويل** = أجور عمال اإلنتاج + التكاليف الصناعية غير المباشرة

= 00111 + 0111 = **05555 لاير**

#### **-15 تبلغ تكاليف الفترة:**

- a) ۸٫۲۰۰ <sub>(</sub>بال ل ), ۳. $\wedge \cdot \cdot$  (b
- ل  $c, r$ ۰۰ (c
- **d )00055لاير**

تكاليف الفترة تتمثل في المصروفات البيعية والإدارية (لا علاقة لها بالتكاليف الصناعية الإنتاجية ) **تكاليف الفترة =** مواد ومهام مكتبية **+** مرتبات إدارية **+** مكافأة الوقت اإلضافي لموظفي اإلدارة **=** 0111 + 3111 + 2111 = **0055 لاير**

## **شرح المسائل الحسابية -المحاضرة الثالثة تابع تبويب وتصنيف عاصر التكاليف**

#### **مثال:**

 **فيما يلي بعض عناصر التكاليف المستخرجة من شركة تبوك الصناعية خالل شهري محرم و صفر 1401هـ:**

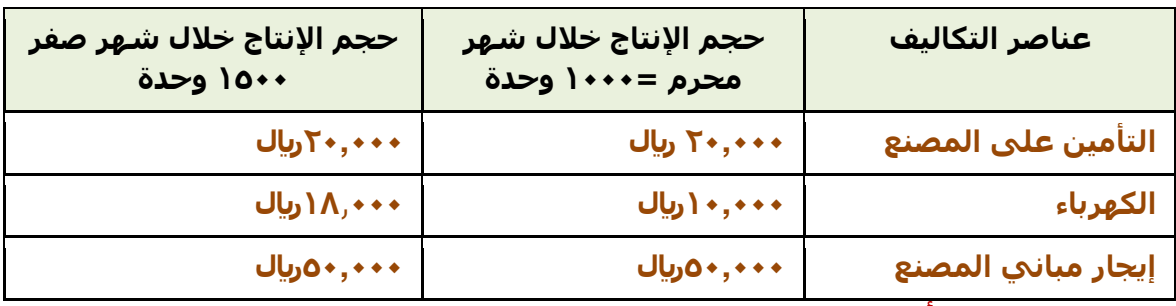

**المطلوب: تحديد أي عناصر التكاليف السابقة يعتبر تكلفة ثابتة؟** 

## **الحل:**

o **التساؤل األول هل حجم اإلنتاج تغير في الشهرين؟** اإلجابة نعم ، ونسبة التغير= )0111-0011= 500) بنسبة .%01

**نسبة التغيير في حجم اإلنتاج = الفرق بين حجم اإلنتاج للشهرين / حجم اإلنتاج للشهر األول x 155** = حجم انتاج شهر صفر – حجم انتاج شهر محرم / حجم انتاج شهر محرم x011  $1 \cdot x$   $1 \cdot \cdot \cdot / 1 \cdot \cdot \cdot - 10 \cdot \cdot =$ **% 0 + =**  $\cdot \cdot x \cdot 0 = 1 \cdot x \cdot 1 \cdot 10 \cdot 10 \cdot 10 = 0$ 

- حجم اإلنتاج زاد بنسبة 01 % ، وعليه فإن حجم اإلنتاج تغير .
- o **التساؤل الثاني ما هي عناصر التكاليف التي لم تتغير؟**

عناصر التكاليف التي لم تتغير في الشـهرين هي التأمين على المصنع (٢٠,٠٠٠ريال) و إيجار المصنع )010111لاير(. وعليه تعتبر هذه العناصر من **التكاليف الثابتة.**

- o **بالنسبة لتكلفة الكهرباء فقد طرأ على تكلفتها تغير من 150555 لاير إلى 180555 لاير. وهي للتعريف السابق. ً بذلك ال تعتبر تكلفة ثابتة وفقا**
- o **إجمالي التكلفة الثابتة ثابت.** تكاليف التامين على المصنع وايجار المصنع اجماليها ثابت في الشهرين لذلك فهي تكاليف ثابتة
	- o **متوسط التكلفة الثابتة متغير .** تكاليف التامين وااليجار ثابتة لكن متوسطها للشهرين متغير

يحسب المتوسط بالمعادلة **.. متوسط التكلفة = اجمالي التكلفة / عدد الوحدات )حجم النشاط(**

- متوسط تكلفة التأمين على المصنع لشهر محرم= /310111 00111=**05لاير للوحدة**
- متوسط تكلفة التأمين على المصنع لشهر صفر= /310111 00011= **1030لاير للوحدة**
	- متوسط تكلفة إيجار المصنع لشهر محرم= /010111 00111 = **05لاير للوحدة**
	- متوسط تكلفة إيجار المصنع لشهر صفر= /010111 00011 = **0030 لاير للوحدة**
- o **مالحظة: كلما زاد حجم اإلنتاج انخفضت تكلفة الوحدة من العنصر الثابت وهذا يعني استغالل أمثل لعنصر التكاليف.**

#### **مثال:**

 **فيما يلي بعض عناصر التكاليف المستخرجة من شركة نجران الصناعية خالل شهري محرم و صفر 1401هـ:**

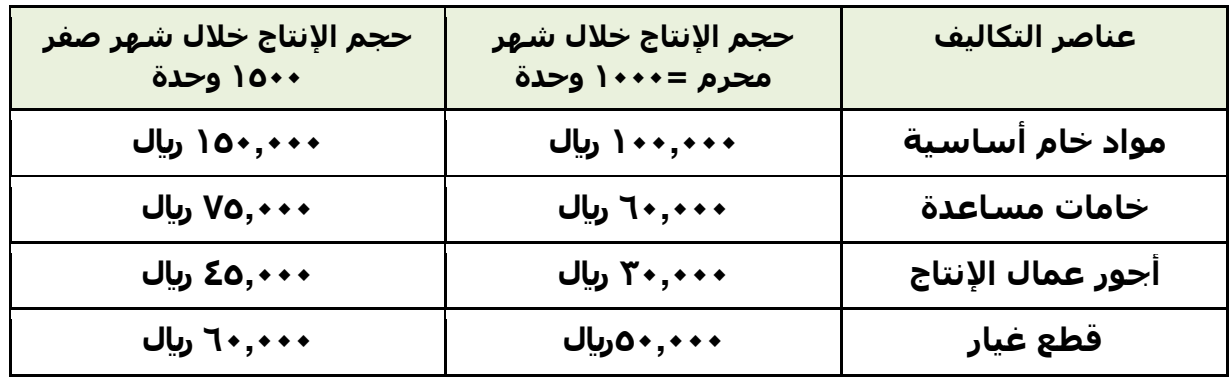

**المطلوب: تحديد أي عناصر التكاليف السابقة يعتبر تكلفة متغيرة ؟** 

### **الحل:**

- o **إجمالي التكلفة المتغيرة متغيرة.** كما في الجدول السابق اجمالي الشهرين متغير
- o **متوسط التكلفة المتغيرة ثابت.** كما في الجدول التالي متوسط التكلفة المتغيرة ثابت )التكاليف المتغيرة مثل مواد الخام تكلفة أجور عمال الإنتاج متوسطها ثابت واجماليها متغير)

نقوم بحساب متوسط التكلفة لعناصر التكاليف لمعرفة تصنيف التكلفة بالمعادلة:

### **متوسط التكلفة = اجمالي التكلفة / عدد الوحدات )حجم النشاط(**

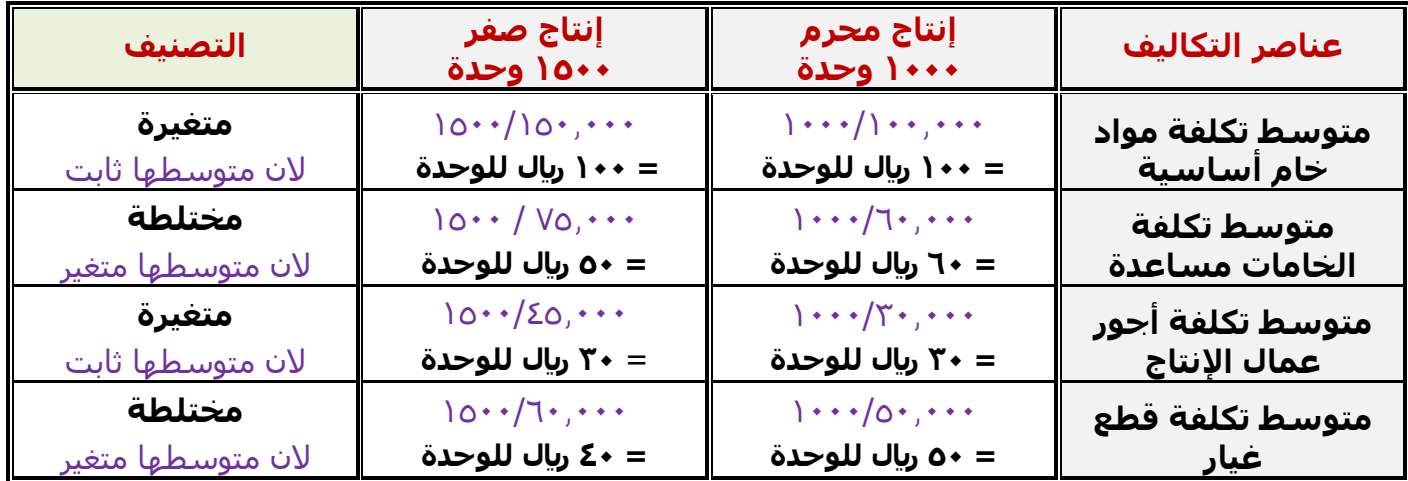

### **مثال:**

**فيما يلي بعض عناصر التكاليف المستخرجة من شركة حائل الصناعية خالل شهري محرم و صفر 1401هـ:**

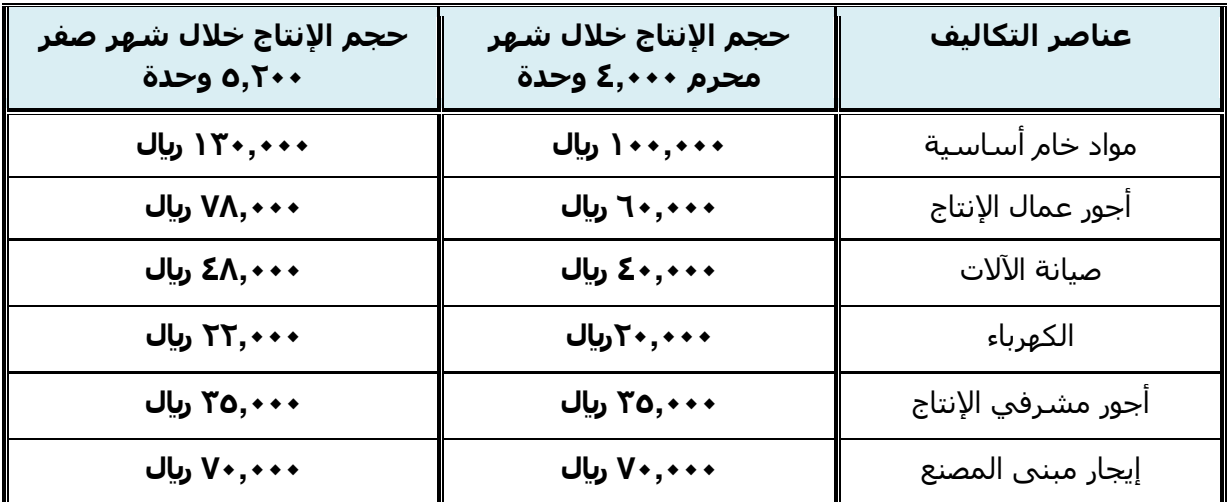

**المطلوب: تبويب عناصر التكاليف السابقة حسب عالقتها بحجم النشاط؟**

**الحل:**

نقوم بحساب متوسط التكلفة لعناصر التكاليف لمعرفة تصنيف التكلفة بالمعادلة:

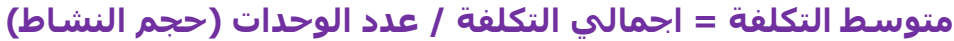

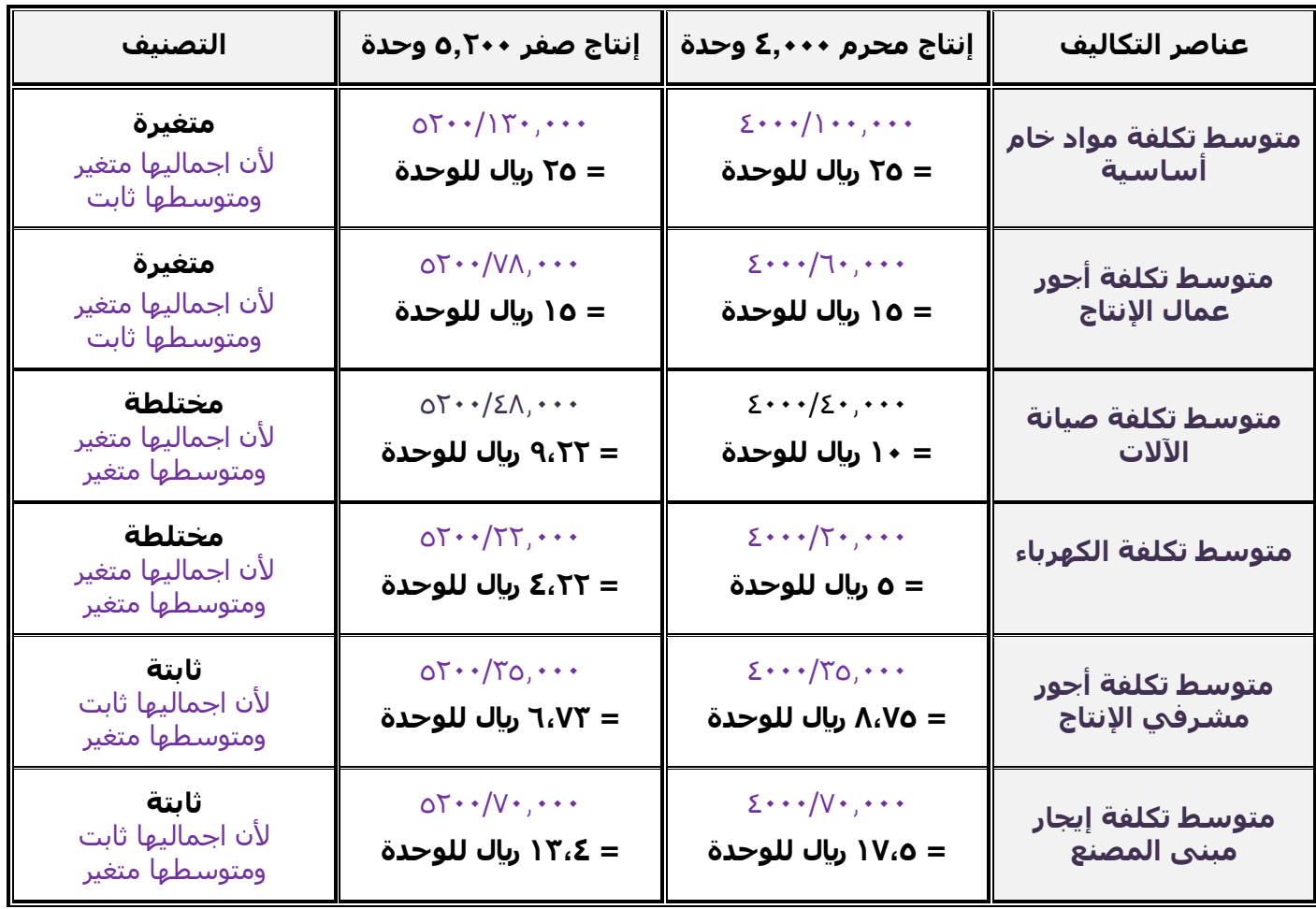

**-4 بلغت التكاليف الثابتة ألحد الشركات 05555 لاير و إجمالي تكاليفها خالل نفس الفترة 05555 لاير ، فإذا علمت أن عدد الوحدات المنتجة 15555 وحدة:**

**فإن التكلفة المتغيرة للوحدة ستبلغ:**

a) ہ ریال د ) ريال c )0 لاير **d )4 لاير**

باستخدام معادلة الموازنة المرنة (دالة التكاليف) **ص = أ + ب س ص** :تمثل إجمالي التكلفة = 61.111 **أ** : تمثل التكلفة الثابتة = 31.111 **ب** :تمثل متوسط التكلفة المتغيرة = مطلوب س : تمثل حجم النشاط (عدد الوحدات) = ١٠.٠٠٠ **ص = أ + ب س** ص – أ = ب س ص – أ / س = ب ب = ص – أ / س **ب =** 61.111 – 31.111 **/** 01.111  $\bigcup_i \cdot \bigwedge_i \cdot \cdot \cdot \bigwedge_i \leq \cdot \bigwedge_i \cdot \cdot \cdot \cdot = \bigcup_i$ **ب = 4 لاير**

#### **مالحظات ) اختصارا للمعادالت أعاله(:**

o اذا طلب في السؤال **اجمالي التكلفة ص** نستخدم المعادلة:

$$
\mathbf{u} = \mathbf{i} + \mathbf{j} \mathbf{k}
$$

o اذا طلب في السؤال **التكلفة الثابتة أ** نستخدم المعادلة:

$$
\mathsf{j}=\mathsf{q}_0-\mathsf{y}_1\mathsf{u}_0
$$

o اذا طلب في السؤال **التكلفة المتغير ب** نستخدم المعادلة:

$$
\mathbf{u} = \mathbf{u}_0 - \dot{\mathbf{i}} \setminus \mathbf{u}_0
$$

o اذا طلب في السؤال **عدد الوحدات )حجم النشاط( س** نستخدم المعادلة:

$$
\mathbf{w} = \mathbf{w} - \dot{\mathbf{i}} \mid \mathbf{v}
$$

## **شرح المسائل الحسابية -المحاضرة الرابعة تابع تبويب وتصنيف عناصر التكاليف**

### **مثال ) على التكاليف التفاضلية(:**

**تنتج إحدى المنشآت المنتج )س( وقد اقترحت إدارة اإلنتاج إضافة منتج جديد وهو المنتج )ص(. وفي ضوء هذا االقتراح أمكن توفير البيانات اآلتية:**

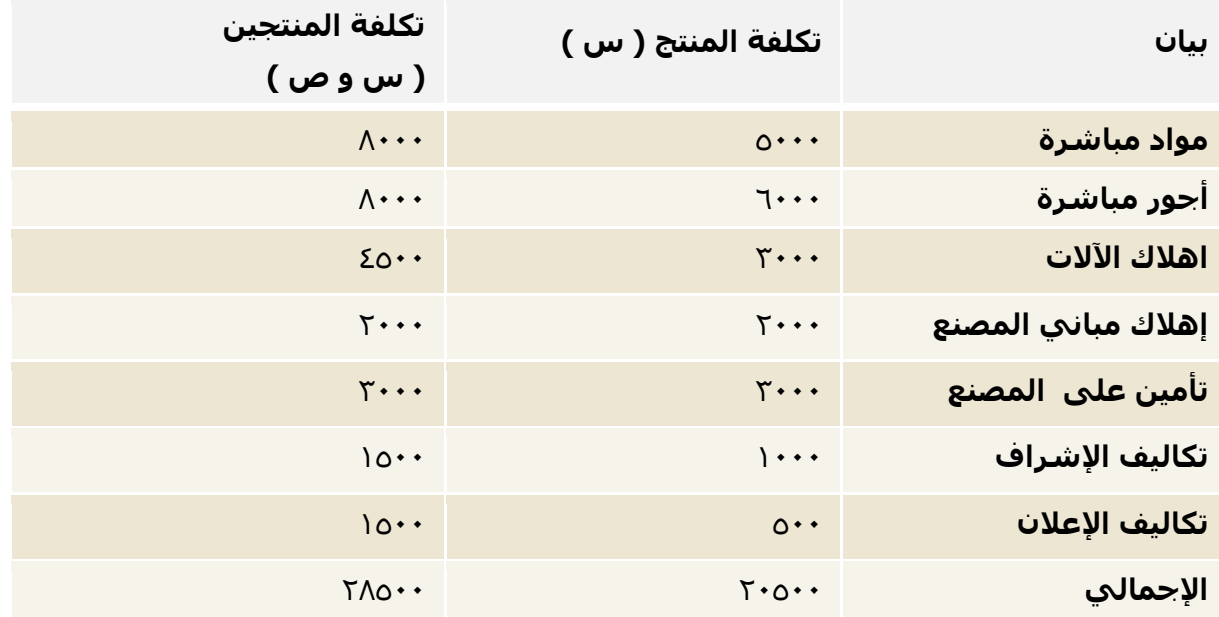

# **المطلوب: تحديد مفهوم التكاليف التفاضلية.**

### **الحل:**

### نحسب التكلفة التفاضلية

#### **التكلفة التفاضلية = اجمالي تكلفة المنتجين – تكلفة المنتج الحالي**

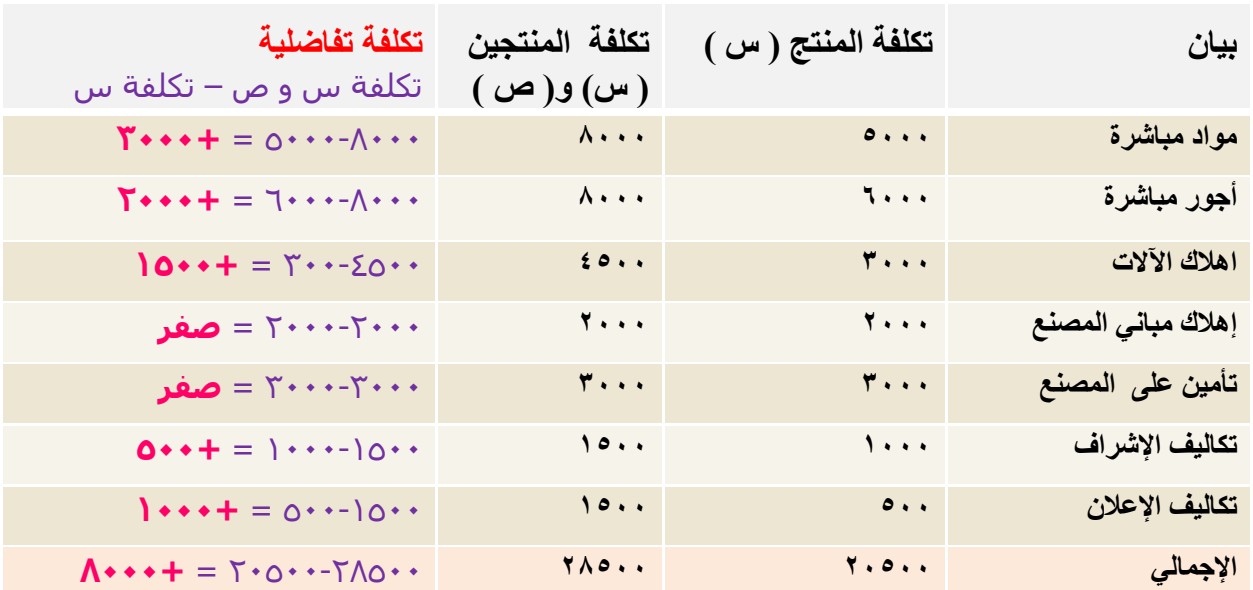

# **تابع حل المثال**

يلاحظ من بيانات التكاليف السـابقة أن هناك زيادة قدرها ٨٠٠٠ ريال عند إضافة المنتج (ص) ، وهي تكاليف تفاضلية متزايدة .

فإذا كانت الإيرادات الناتجة عن بيع المنتج (ص) تقدر بمبلغ ١٢٠٠٠ ريال . فإنه يمكن اتخاذ قرار بالموافقة على إضافة المنتج (ص) حيث أن الإيرادات ستغطي التكاليف التفاضلية وتزيد أرباح المنشاة بمبلغ ٤٠٠٠ ريال ،

أما إذا كانت الإيرادات الناتجة عن بيع المنتج (ص) تقدر بمبلغ ٦٠٠٠ ريال ، ففي هذه الحالة يرفض قرار إضافة المنتج (ص) لأنه سيؤدي إلى خسائر قدرها ٢٠٠٠ ريال .

الهدف من حساب التكلفة التفاضلية هو المساعدة في اتخاذ القرار بالموافقة او الرفض على إضافة منتج جديد وفي المثال المنتج الجديد هو ص والمنتج الحالي هو س ، وذلك من خلل معرفة التكلفة التفاضلية وااليرادات الناتجة عن إضافة المنتج الجديد ص :

 **اذا كان االيراد اكبر من اجمالي التكلفة التفاضلية** فسيتم **الموافقة** على إضافة المنتج ص . الن اإليراد سيكون اجمالي ربح وسيغطي التكلفة التفاضلية وتزيد أرباح المنشأة.

 **اذا كان االيراد اقل من اجمالي التكلفة التفاضلية**، فسيتم **رفض** إضافة المنتج ص ، الن االيراد سيكون مجمل خسارة ولن يغطي التكلفة التفاضلية وتؤدي الى خسارة المنشأة

<mark>ملاحظة</mark>/ في المثال اجمالي التكلفة التفاضلية تم حسابه كما في الجدول = ٨**٠٠**٠ ريال ، اجمالي االيرادات غير موجود. االرقام أعله مجرد فرضيات للمساعدة على الفهم.

### **مثال ) على التكاليف الغارقة (**

بفرض أن تكلفة الأصل **10**0+0 ريال ، قيمة الإهلاك بعد 1٠سنوات يبلغ ١٢٠٠٠٠ريال **المطلوب / إيجاد التكلفة الغارقة؟**

#### **الحل**

القيمة الدفترية للأصل بعد ١٠سنوات = ١٥٠٠٠٠ ١٥٠٠٠٠ ١٦٠١ - ٣٠٠٠٠ ريال

- o يمكن اعتبار **05555 لاير** تكلفة غارقة ، إذا لم يكن لألصل قيمة بيعيه بعد 01سنوات.
- o أما إذا كان له قيمة بيعيه ١٥٠٠٠ <sub>ت</sub>يال ، فإن التكلفة الغارقة = ٢٠٠٠٠- ١٥٠٠٠ = **١٥٠٠٠ بيال.**

يتم حساب التكلفة الغارقة بالتالي **التكلفة الغارقة = تكلفة األصل – مجمع االهالك – القيمة البيعية )ان وجدت(** o **في حال عدم وجود قيمة بيعيه** التكلفة الغارقة = تكلفة الأصل – الاهلاك التكلفة الغارقة = 001111 – 031111 = **05555 لاير** o **في حال وجود قيمة بيعيه قدرها 10555 لاير** التكلفة الغارقة = تكلفة األصل – االهلك – القيمة البيعية التكلفة الغارقة = 001111 – 031111 – 00111 = **10555 لاير**

### **مثال إضافي من الدكتور**

**بفرض ان هناك اله مشتراه ب 04555 لاير ، تستهلك بمعدل %15 سنويا ، قدرت القيمة البيعية لها في نهاية العشر سنوات بمبلغ 0555 لاير ،**

**المطلوب/ هل هناك تكلفة غارقة؟**

**التكلفة الغارقة = تكلفة األصل – مجمع االهالك**

 **مجمع االهالك = تكلفة األصل x معدل االستهالك السنوي x عدد السنوات** مجمع اإلهلك = 34111 x 011/01( االستهلك بمعدل %01 يعني 011/01( x 01 مجمع االهلك = 3411 x 01 = **04555 لاير**

> التكلفة الغارقة = تكلفة األصل – مجمع االهلك التكلفة الغارقة = 34111 – 34111 = **صفر**

> > في هذه الحالة ال يوجد تكلفة غارقة

#### **مالحظات**-:

```
-مجمع الاهلاك هو قيمة مأتم استهلاكه خلال العشر سنوات
-في حال تساوي مجمع الاهلاك مع تكلفة الأصل، لا يوجد تكلفة غارقة، وبالتالي لا يتم النظر في القيمة البيعية
                                            االهلك السنوي = تكلفة األصل x معدل االستهلك السنوي-
                                                  االهلك السنوي هو ما تم استهلكه في سنة واحدة
```
### **مثال إضافي من الدكتور**-

**بفرض ان المصنع اشترى سيارة بمبلغ 04555 لاير ، تستهلك بنسبة %15 ، وبعد مرور 0 سنوات تقرر التخلص منها علما بأن قيمتها البيعية 4555 لاير . الملطلوب: هل هناك تكلفة غارقة؟**

**التكلفة الغارقة = تكلفة األصل – مجمع االهالك – القيمة البيعية**

 **مجمع االهالك = تكلفة األصل x معدل االستهالك السنوي x عدد السنوات** مجمع اإلهلك = 34111 x 011/01( االستهلك بمعدل %01 يعني 011/01( x 0 مجمع االهلك = 3411 x 0 = **10555 لاير**

> التكلفة الغارقة = تكلفة األصل – مجمع االهلك – القيمة البيعية  $\Sigma$ التكلفة الغارقة $\overline{\Sigma}$  -  $\Sigma$ 11 –  $\Sigma$ 11 – 111 التكلفة الغارقة = **8555 لاير**

#### **مالحظة:**

-هنا مجمع االهلك ال يساوي تكلفة األصل، يوجد تكلفة غارقة، وبالتالي تم حساب القيمة البيعية وطرحها

# **مثال ) على تكلفة الفرصة البديلة (**

**ً ما لديه بفرض أن شخصا 0550555 لاير ويود استثمارها في أحد البدائل الموضح بياناتها في الجدول التالي:**

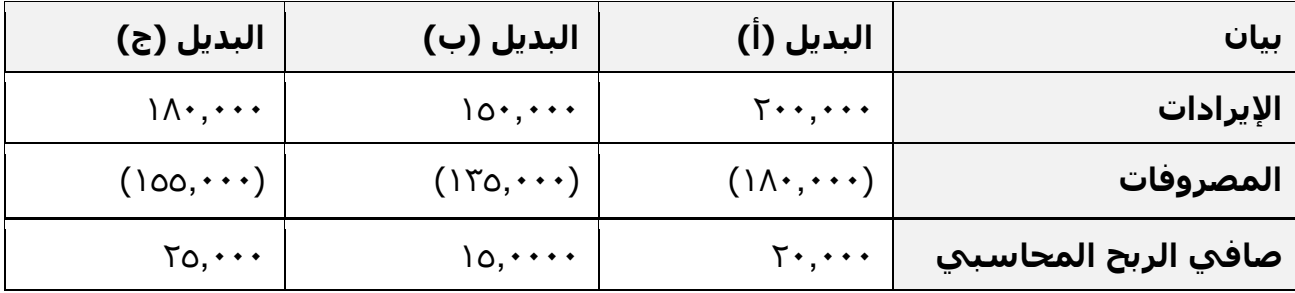

### **المطلوب: تحديد مفهوم تكلفة الفرصة البديلة.**

**الحل**

يتضح من الجدول السـابق أن أفضل بديل هو البديل (ج) الذي يحقق ربحاً صافياً قدره ٢٥,٠٠٠ريال. اولكن هذا يمثل الربح المحاسبي. والتقييم السليم للبدائل المتاحة ال يتحقق إال على أساس مقارنة البدائل في ضوء ربحيتها الحقيقية بعد أن تؤخذ تكلفة الفرصة البديلة في االعتبار.

لحل السؤال، نوجد تكلفة الفرصة البديلة ونحدد صافي الربح او الخسارة الحقيقي كما في الجدول التالي. **تكلفة الفرصة البديلة هي اعلى صافي ربح محاسبي في البدائل األخرى، )غير البديل الحالي(:**

- اعلى صافي ربح محاسبي للبديل **أ** هو البديل **ج 00555** و يعتبر تكلفة الفرصة البديلة له )افضل بديل له(
	- اعلى صافي ربح محاسبي للبديل **ب** هو البديل **ج 00555** ويعتبر تكلفة الفرصة البديلة له
		- اعلى صافي ربح محاسبي للبديل **ج** هو البديل **أ 05555** ويعتبر تكلفة الفرصة البديلة له

**صافي الربح او الخسارة الحقيقي = صافي الربح المحاسبي – تكلفة الفرصة البديلة:**

- صافي الربح او الخسارة الحقيقي للبديل **أ** = 31111 30111 = **0555 )خسارة(**
- صافي الربح او الخسارة الحقيقي للبديل **ب** = 00111 30111 = **- 15555 )خسارة( <<أسوأ بديل**
	- صافي الربح او الخسارة الحقيقي للبديل **ج** = 30111 31111 = **0555 ربح << افضل بديل**

**مالحظة مهمة**: اذا لم يذكر صافي الربح في السؤال يتم حسابه بالمعادلة/ **صافي الربح المحاسبي = اإليرادات - المصروفات**

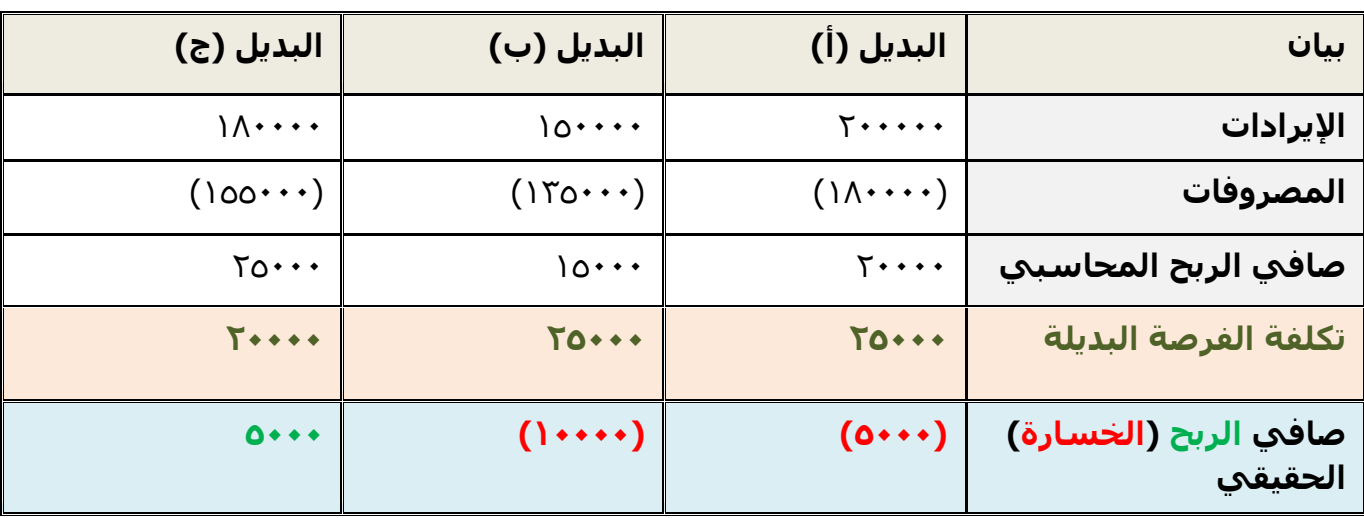

**-0 تم شراء آلة بمبلغ 45555 لاير ، يحتسب لها استهالك سنوي بنسبة %15 ، وبعد مرور خمسة أعوام قررت المنشأة التخلص من اآللة ببيعها ، حيث بلغت القيمة البيعية لها في هذا التاريخ 4555 لاير. بناء عليه تبلغ قيمة التكلفة الغارقة:**

- a) ۱۰,۰۰۰ (م<u>ا</u>ل b )030111 لاير
- **c )100555 لاير**
	- d ) ۱۷۰۰۰ (بال

**التكلفة الغارقة = تكلفة األصل – مجمع االهالك – القيمة البيعية مجمع االهالك = تكلفة األصل x معدل االستهالك السنوي x عدد السنوات** مجمع الإهلاك = 10111 x x {\disp />11} (الاستهلاك بمعدل ١٠% يعني ١٠٠/١٠) x 0 مجمع االهلك = 4111 x 0 = **05555 لاير** التكلفة الغارقة = تكلفة األصل – مجمع االهلك – القيمة البيعية  $\Sigma$ التكلفة الغارقة =  $\Sigma$ 1111 – 7111 – 3111 التكلفة الغارقة = **10555 لاير**

#### **ً ما لديه 055555 لاير ويود استثمارها في أحد البدائل الموضح بياناتها في الجدول -4 فرض أن شخصا التالي:**

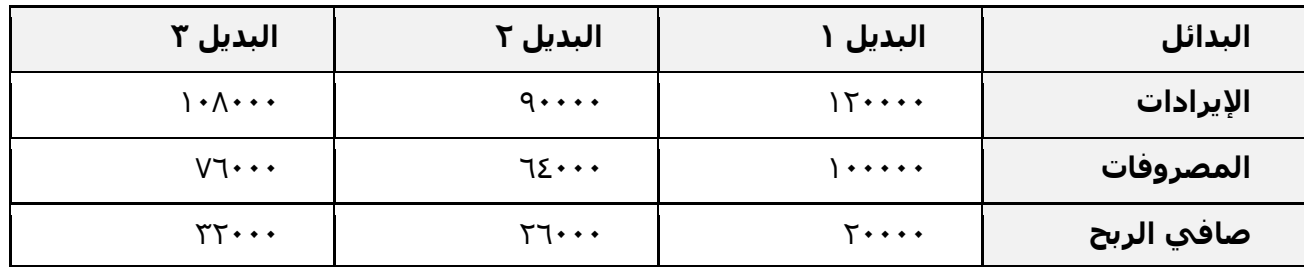

**ما هو الربح أو الخسارة الحقيقي ألسوأ بديل من البدائل الثالثة السابقة.**

- a )خسارة 030111 لاير
	- ربح ٦,٠٠٠ ل $\mathbb U$  (b
	- c) ربح ۱۲٫۰۰۰ ریال
	- d )خسارة 6111 لاير

المطلوب هو الربح او الخسارة الحقيقي لأسوأ بديل .. أسـوأ بديل كما في الجدول هو البديل ١ ، لأن صافي الربح له ٢٠٠٠٠ ويعتبر الأقل بين البدائل . لذلك نحسب تكلفة الربح والخسارة الحقيقي للبديل ١ (أسوأ بديل): **تكلفة الربح والخسارة الحقيقي للبديل 1 = صافي الربح – تكلفة الفرصة البديلة**  تكلفة الفرصة البديلة هي صافي ربح أفضل البدائل الأخرى وهو البديل ٣ = ٣٢٠٠٠ تكلفة الربح او الخسارة الحقيقي لأسواء بديل (البديل ١ ) = صافي الربح – تكلفة الفرصة البديلة = 31111 – 23111= - **10555 خسارة** ) الن اإلشارة - (

## **ما هو الربح أو الخسارة الحقيقي ألفضل بديل من البدائل الثالثة السابقة.**

أفضل بديل كما في الجدول هو البديل ٣ ، لأن صافي الربح له ٢٢٠٠٠ ويعتبر الاعلى بين البدائل . لذلك نحسب تكلفة الربح والخسارة الحقيقي للبديل 2 )افضل بديل(: **تكلفة الربح والخسارة الحقيقي للبديل 0 = صافي الربح – تكلفة الفرصة البديلة**  تكلفة الفرصة البديلة هي صافي ربح أفضل البدائل الأخرى وهو البديل ٢ = ٢٦٠٠٠ تكلفة الربح او الخسارة الحقيقي لأفضل بديل (البديل ٣ ) = صافي الربح – تكلفة الفرصة البديلة = 23111 – 36111 = **0555 ربح**

## **شرح المسائل الحسابية - المحاضرة الخامسة والسادسة المحاسبة عن تكلفة المواد**

### **مثال على قياس تكلفة شراء المواد:**

قامت شركة الشباب لصناعة الأثاث باستيراد المواد التالية:

- $313.1$ طن حديد سعر الشراء حسب الفاتورة ٢٠٠.
- 011 طن خشب سعر الشراء حسب الفاتورة 3110111لاير

وكانت عناصر التكاليف الأخرى المرتبطة بهذه المواد كما يلي:

- عمولة وتكاليف االعتماد المستندي التي احتسبها البنك بواقع %2 من سعر الشراء.
	- تكاليف شحن ٢٠ ريال/طن من كل مادة.
	- تأمين نقل يحتسب بمعدل %3 من سعر الشراء.
	- رسوم جمركية بنسبة %0 على الحديد و %01 على الخشب .

#### **المطلوب :**

### **تحديد تكلفة الطن الواحد من كل نوع.**

الحل/

**تكلفة الطن الواحد = اجمالي تكلفة المواد المشتراة ÷ عدد األطنان**

**اجمالي تكلفة المواد المشتراة = سعر الشراء + المصاريف** )رسوم، عموالت، شحن، تامين .( **- الخصومات** )ان وجدت(

نحسب التكاليف الأخرى من خلال الجدول التالي، ومن ثم نوجد تكلفة الطن الواحد

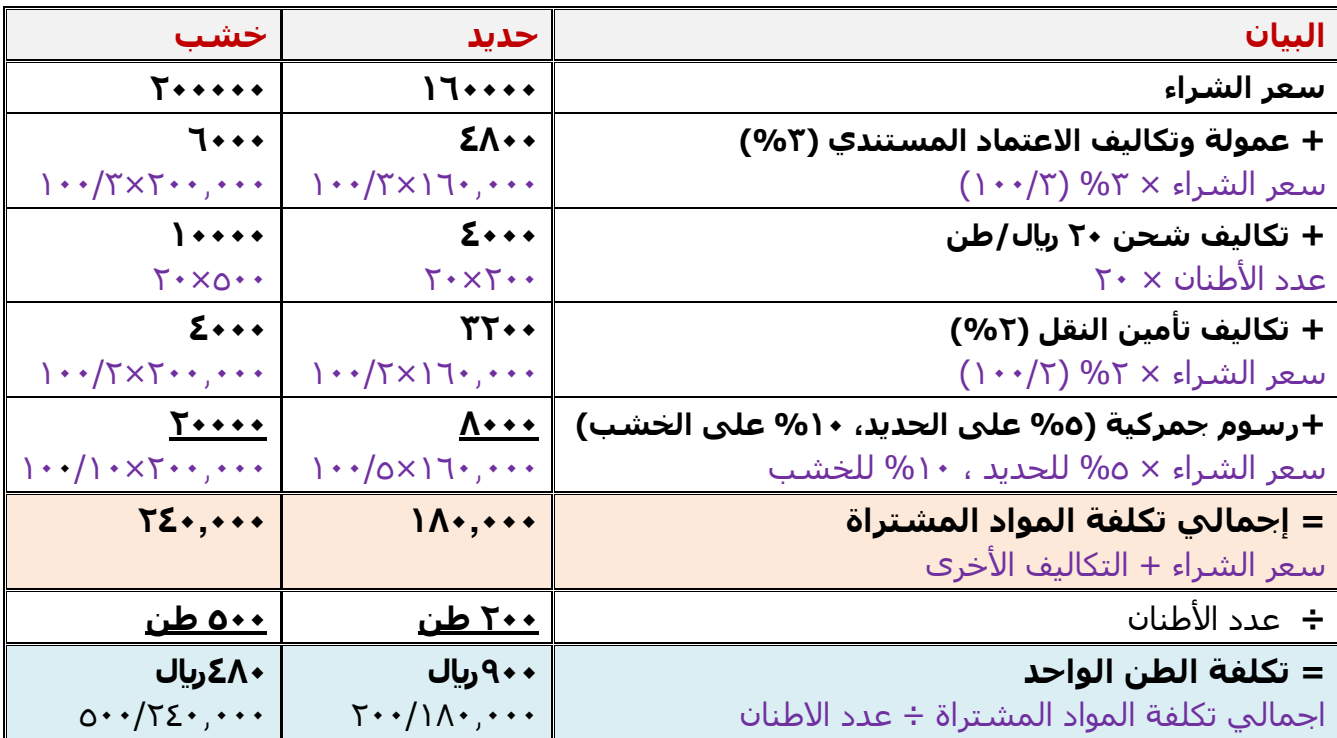

# **مثال**

فيما يلي البيانات الخاصة بحركة المادة (س) لدى شركة جدة للصناعات البلاستيكية خلال شهر محرم من عام 0420هـ

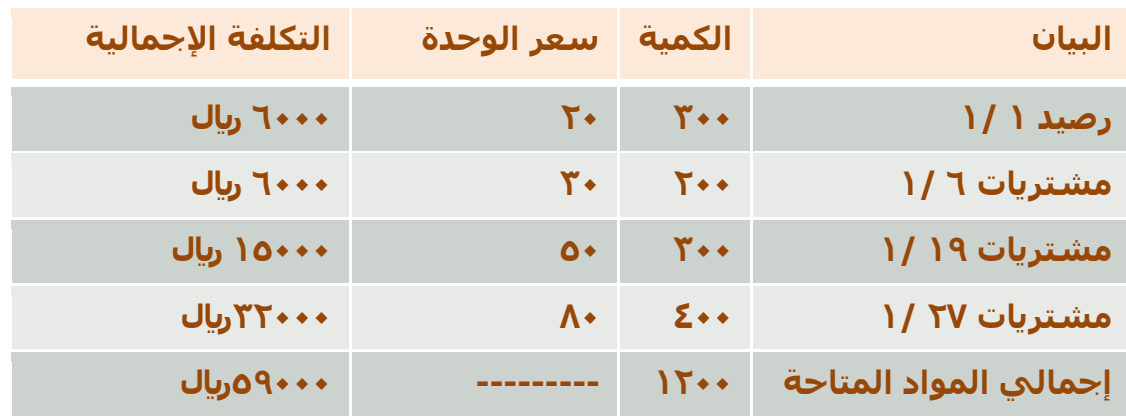

وقد كانت الوحدات الصادرة من المادة (س) خلال نفس الشـهر على النحو التالي:

- في 0 0/ 311 وحدة
- في 15 /1  $\cdot$  100 وحدة
- في ٢٥ /١ **م** ٤٠٠ وحدة

**المطلوب: تحديد تكلفة المواد الصادرة من المخازن وتكلفة مخزون آخر المدة كما هي في بطاقة لطريقة الوارد أوال صادر أوال ، الوارد أخيرا الصنف للمادة )س( وفقا صادر أوال ً**

# **طريقة الوارد أوالً صادر أوالً**

**الحساب يكون من التاريخ األول الى االخير )اهم شيء قبل تاريخ التصدير (**

**مالحظة**/ في االختبار يطلب منك تاريخ واحد فقط ، طريقة الشرح مبسطة في اختبر نفسك الوارد أولا صادر أولا ، يعني البضاعة اللي تم شراؤها أولا ، نصدرها أولا (نتخلص منها أولا) لحل السؤال نأخذ كل تاريخ على حده

**في 1/0 055 وحده )يعني تم تصدير 055 وحده( ،**  التاريخ مهم ، نرجع للجدول ونشوف التاريخ اللي قبل تاريخ التصدير وهو 0/0 ونتعامل معاه أي تاريخ بعد تاريخ التصدير لا يتم النظر فيه ) نوجد تكلفتها بطريقة الوارد اولا صادر اولا ، والكمية الباقية او الرصيد (مخزون اخر المدة ) التكلفة = الكمية × السعر (قبل تاريخ التصدير)  $\Gamma \cdot \times \Gamma \cdot \cdot = \tilde{a} \circ \lvert \mathcal{S} \rvert \cdot \rvert$ **تكلفة المواد المصدرة في 1/0 = 4555 لاير ،** مخزون اخر المدة (الرصيد) = ٣٠٠ (الرصيد في ١/١) – ٢٠٠ (الكمية المحسوبة بسعر ١/١) **مخزون اخر المدة في 1/0 = 155 ،** 

# **تابع حل المثال**

**في 1/10 105 وحده )يعني تم تصدير 105 وحده( ،**  التاريخ مهم ، نرجع للجدول ونشوف التاريخ اللي قبل تاريخ التصدير وهو 0/0 و 0/6 ونتعامل معهم ، أي تاريخ بعد تاريخ التصدير لا يتم النظر فيه ) نوجد تكلفتها بطريقة الوارد أولا صادر أولا ، والكمية الباقية او الرصيد (مخزون اخر المدة ) التكلفة = الكمية × السعر )قبل تاريخ التصدير( هنا عندنا سعرين قبل تاريخ التصدير ، ١/١ السعر ٢٠ ريال ، ١/٦ السعر ٣٠ ريال يعني البد نحسب جزء من الكمية بسعر والجزء االخر بالسعر االخر هذي الكمية يحددها كمية مخزون اخر المدة في تاريخ 0/0 وهي 011 سعر الوحدة 31 في 0/0 التكلفة = 011×31 = **055** لاير طيب الكمية المصدرة في 0/03 هي 001 ، 011 منها حسبت تكلفتها ، باقي 01 التكلفة = ٥٠ (الكمية المتبقية) × ٣٠ (سعر الشراء في ٦/٦) = ١٥٠٠ ريال  $10... + 1... = 10...$ **تكلفة المواد المصدرة في 1/10= 1755 لاير** مخزون اخر المدة (الرصيد) = ٢٠٠ (الكمية في ٦/٦) – ٥٠ (الكمية المحسوبة بسعر ١/٦) **مخزون اخر المدة في 1/10 = 105 في 1/00 455 وحده )يعني تم تصدير 455 وحده( ،**  التاريخ مهم ، نرجع للجدول ونشوف التاريخ اللي قبل تاريخ التصدير وهو 0/0 و 0/6 و0/09 ونتعامل معهم ، أي تاريخ بعد تاريخ التصدير لا يتم النظر فيه ) نوجد تكلفتها بطريقة الوارد أولا صادر أولا ، والكمية الباقية او الرصيد (مخزون اخر المدة ) التكلفة = الكمية × السعر )قبل تاريخ التصدير( هنا عندنا باقي سعرين قبل تاريخ التصدير ، 1/7 السعر ٣٠ ريال ، ١/١٩ السعر ٥٠ ريال يعني البد نحسب جزء من الكمية بسعر والجزء االخر بالسعر االخر هذي الكمية يحددها كمية مخزون اخر المدة في تاريخ 0/03 وهي 001 سعر الوحدة 21 في 0/6 التكلفة $\cdot = \frac{1}{100}$  10 × 301 إيرال طيب الكمية المصدرة في 0/30 هي 401 ، 001 منها حسبت تكلفتها ، باقي 211 التكلفة = ٣٠٠ (الكمية المتبقية) × ٥٠ (سعر الشراء في ١٥/١٩) = ١٥٠٠ ريال  $10... + 1... = 1$ التكلفة **تكلفة التصدير في 1/10 = 1755 لاير** مخزون اخر المدة (الرصيد) = ٢٠٠ (الكمية في ٦/٦) – ٥٠ (الكمية المحسوبة بسعر ١/٦) 10 $\cdot$  = 1000 مخزون اخر المدة (الرصيد) **مخزون اخر المدة في 1/0 = 155 مالحظة**/ في االختبار يطلب منك تاريخ واحد فقط ، طريقة الشرح مبسطة في اختبر نفسك

# **طريقة الوارد أخيرا صادر أوالً**

بنفس الطريقة لكن **الحساب يكون من التاريخ االخير الى االول )اهم شيء قبل تاريخ التصدير (**

**-1 قامت شركة الوحدة الصناعية بشراء 055 طن حديد بسعر 055 لاير للطن الواحد ، وحصلت على خصم تجاري بنسبة %15 من سعر الشراء، وبلغت مصروفات النقل 1555 لاير ، ودفعت 10555 لاير مصاريف جمارك .**

**بناء على ما تقدم تبلغ تكلفة الحديد الكلية:**

a) ۱۱۵۰۰۰ (بال ل ) نال,  $\gamma_{0} \cdots$  (b  $U_1$  ) 7۳۷۵۰۰ (c **d )150555 لاير**

```
تكلفة الحديدة الكلية يعني اجمالي تكلفة المواد المشتراة
اجمالي تكلفة المواد المشتراة = سعر الشراء + المصاريف )رسوم، عموالت، شحن، تامين .(
                                      - الخصومات )ان وجدت(
                             نحسب سعر الشراء والمصاريف والخصومات للحصول على التكلفة الكلية
                                                                         سعر الشراء = الكمية × السعر 
                                              سعر الشراء = 701 طن × 001 <sub>ل</sub>ياك للطن =   • • • • رياك
                                   المصاريف = ١٠٠٠ ريال (مصاريف النقل) + ١٥٠٠٠ ريال (مصاريف جمارك)
                                                           المصاريف = ۱۰۰۰ + ۱۰۰۰. ۱۵ = ۱۰۰۰. [۱] ريال
                                                               الخصومات = سعر الشراء × نسبة الخصم
                                                   الخصومات = 1011.11 × 1111/11 (100) = 1041, 11
                                              تكلفة الحديد الكلية = سعر الشراء + المصاريف – الخصومات
                                                    1 \cdot 1 \cdot 11 \cdot 11 \cdot 11 \cdot 11 \cdot 111 \cdot 111 تكلفة الحديد الكلية = 11.11,1 \cdot 11 \cdot 11تكلفة الحديد الكلية = 1503555 لاير
```
**مالحظة/ بنفس السؤال السابق، بعد تعديل مصروفات النقل إلى 150555 لاير يصبح الناتج النهائي 110555 لاير**

```
-0 فيما يلي حركة المواد الخام ألحد المنشآت الصناعية خالل األسبوع األول من شهر محرم 1401هـ:
                 في /1 /1 1401هـ كان رصيد المخزون من المواد 105 وحدة بسعر 10 لاير للوحدة.
                                   في /0 /1 1401 هـ تم شراء 155 وحدة بسعر 10 لاير للوحدة.
                                   في /4 /1 1401 هـ تم شراء 105 وحدة بسعر 10 لاير للوحدة.
                                   في /7 /1 1401 هـ تم شراء 145 وحدة بسعر 10 لاير للوحدة.
                          فإذا علمت أنه في /0 /1 1401هـ تم صرف 015 وحدة من المواد لإلنتاج.
       لطريقة الوارد أوال صادر أوالً في تسعير المخزون تبلغ:
ً
فإن تكلفة المواد المنصرفة لإلنتاج وفقا
```

```
a) ۲٫۸۹۰ ريال
U_1 , \gamma, \delta (b
```
- **c )00755 لاير**
- ل  $\Lambda$ .7, 1.01  $\mathcal{A}$

تابع حل السؤال 3

المطلوب تكلفة الكمية المصروفة 301 وحدة في 0/6 بطريقة الوارد أوال صادر أوال **الحساب يكون من التاريخ األول الى االخير )اهم شيء قبل تاريخ التصدير او التصريف(** نبدأ بحساب الكمية ٢١٠ وحدة من فوق الى تحت (قبل تاريخ التصدير) ، الى ان تنتهي الكمية 001 )الكمية( × 03 )سعر 0/0( = **1855** لاير حسبنا كمية 001 وحدة والمطلوب 301 وحدة ... 001-301=61 وحدة ، باقي 61 نحسبها بسعر التاريخ اللي **تحته** 61 × 00 )سعر0/3( = **055** لاير االن نجمع 911+0011 = **0755 لاير**

```
-0فيما يلي حركة المواد الخام ألحد المنشآت الصناعية خالل األسبوع األول من شهر محرم 1401هـ:
                في /1 /1 1401هـ كان رصيد المخزون من المواد 105 وحدة بسعر 10 لاير للوحدة.
                                   في /0 /1 1401 هـ تم شراء 155 وحدة بسعر 10 لاير للوحدة.
                                   في /4 /1 1401 هـ تم شراء 105 وحدة بسعر 10 لاير للوحدة.
                                   في /7 /1 1401 هـ تم شراء 145 وحدة بسعر 10 لاير للوحدة.
                         فإذا علمت أنه في /0 /1 1401هـ تم صرف 015 وحدة من المواد لإلنتاج.
     لطريقة الوارد أخيرا صادر أوالً في تسعير المخزون تبلغ:
ً
فإن تكلفة المواد المنصرفة لإلنتاج وفقا
```
**a )03805 لاير** ل ) ن $\mathfrak{r}$  ، ال $\cdot$  (b لاير ) نيري ال $\Lambda$ . $\cdot$  (c رىال  $Y \cdot V \cdot (d)$ 

المطلوب تكلفة الكمية المصروفة 301 وحدة في 0/6 بطريقة الوارد اخيرا صادر أوال **الحساب يكون من التاريخ االخير الى االول )اهم شيء قبل تاريخ التصدير او التصريف(** نبدأ بحساب الكمية ٢١٠ وحدة من <u>تحت الى فوق</u> ، (قبل تاريخ التصدير) الى ان تنتهي الكمية تاريخ الصرف ١/٦ ، واقرب تاريخ له من الأخير ١/٤ .. نبدا نحسب السعر من ١/٤ 021 )الكمية( × 02 )سعر 0/4( = **1005** لاير حسبنا كمية 021 وحدة والمطلوب 301 وحدة ... 021-301=01 وحدة ، باقي 01 نحسبها بسعر التاريخ اللي **فوقه** 01 × 00 )سعر0/3( = **1055** لاير االن نجمع 0311+0691 = **0805 لاير**

### **المحاضرة السادسة**

أسئلة اختبر نفسك

```
- فيما يلي حركة المواد الخام ألحد المنشآت الصناعية خالل األسبوع األول من شهر محرم 1401هـ:
               في /1 /1 1401هـ كان رصيد المخزون من المواد 105 وحدة بسعر 10 لاير للوحدة.
                                  في /0 /1 1401 هـ تم شراء 155 وحدة بسعر 10 لاير للوحدة.
                                  في /4 /1 1401 هـ تم شراء 105 وحدة بسعر 10 لاير للوحدة.
                                  في /7 /1 1401 هـ تم شراء 145 وحدة بسعر 10 لاير للوحدة.
                        فإذا علمت أنه في /0 /1 1401هـ تم صرف 015 وحدة من المواد لإلنتاج.
      لطريقة الوارد المتوسط المرجح في
ً
فإن تكلفة المواد المنصرفة لإلنتاج وفقا تسعير المخزون
```
دائما تاريخ التصدير مهم ، لان الحساب يكون قبل تاريخ التصدير ( بكل الطرق الثلاثة لحساب تكلفة المواد) **المتوسط المتحرك = )اجمالي السعر قبل تاريخ الصرف ÷ اجمالي الكمية قبل تاريخ الصرف ( × الكمية الصادرة او المصروفة**

**في 6 1/ تم صرف 015 وحدة** نشوف التواريخ **قبل 1/0** ونحسب **اجمالي السعر واجمالي الكمية** اجمالي السعر في 0/0 : الكمية × السعر = 001 × 03 = 0011 لاير اجمالي السعر في :0/3 الكمية × السعر = 011 × 00 = 0011 لاير اجمالي السعر في :0/4 الكمية × السعر = 021 × 02 = 0691 لاير **اجمالي السعر قبل تاريخ الصرف** = 0691+0011+0011 = **4005 لاير اجمالي الكمية قبل تاريخ الصرف** = 021+011+001 = **085 وحدة** المتوسط المتحرك = اجمالي السعر قبل تاريخ الصرف ÷ اجمالي الكمية قبل تاريخ الصرف × الكمية الصادرة المتوسط المتحرك = ) 4991 ÷ 201 ( × 301 المتوسط المتحرك = )02،02( × 301 **المتوسط المتحرك =** 3000،62 = **0708 لاير**

### **شرح المسائل الحسابية المحاضرة السابعة المحاسبة عن تكلفة األجور**

#### **مثال:**

اذا كانت ساعات العمل اليومية العادية للعامل هي 0 ساعات ومعدل االجر العادي 03 لاير/ساعة ، وبالنسبة للوقت اإلضافي الذي يتجاوز 0 ساعات بمعدل %001 من اجر الوقت العادي. فاذا عمل الشخص 00 ساعة يوم السبت في تصنيع االمر س

> **المطلوب**: تبويب ما يحصل عليه هذا العامل من اجر عن هذا اليوم. **الحل**

**األجر عن عدد الساعات الفعلية بالمعدل العادي =عدد الساعات الفعلية x معدل األجر العادي** 

= 00ساعة x 03لاير/ للساعة = **100لاير**

**عالوة الوقت اإلضافي =ساعات الوقت اإلضافي x عالوة الوقت اإلضافي في الساعة** 

= 2 ساعات x 6 لاير / للساعة = **18لاير**

**إجمالي األجر المستحق للعامل = 105لاير** 

نحسب **الساعات الفعلية (العادي والإضافي: ١١ ساعة)** ونضربهم في معدل الاجر العادي **األجر عن عدد الساعات الفعلية بالمعدل العادي =عدد الساعات الفعلية x معدل األجر العادي**  = 00 × 03 = **100لاير**

نحسب **اجر** الوقت الإضافي، وهو ٣ ساعات، (لأن العامل اشتغل ١١ ساعة والعادي ٨ ، يعني ٣ ساعات إضافية): **االجر اإلضافي = ساعات الوقت االضافي × عالوة الوقت اإلضافي في الساعة**

o **عالوة الوقت اإلضافي في الساعة = )األجر العادي × معدل األجر اإلضافي( – األجر العادي**  $15 - (1 \cdot \cdot / 10 \cdot \times 17) =$ **االجر اإلضافي = 0 × 0 = 18 لاير** = 00 – <sup>03</sup> <sup>=</sup>**<sup>0</sup> لاير االجر المستحق للعامل** = 023 + 00 = **105 لاير** **يعمل حسين لدى شركة األمل إلنتاج وتجميع مكونات ألحد منتجات الشركة ويدفع له 15 لاير للوقت العادي و10 لاير للعمل الذي يزيد عن 45 ساعة في األسبوع. افترض أنه خالل األسبوع الماضي عمل حسين 40 ساعة، منها 11 ساعة وقت ضائع خاص بفترات الصالة والغداء والصيانة العامة.**

**بناء على المعلومات السابقة أجب عن السؤالين )1( و )0( التاليين:**

- **1( تبلغ تكلفة األجر المباشر للعامل حسين:**
	- ال 2۰۰ $\cdot$  (a b )201 لاير c )291 لاير d )440 لاير

B

المطلوب هو الاجر المباشر ، وهنا تمثل ساعات العمل الفعلية (العادية والاضافية ) مع استبعاد ساعات الوقت الضائع لأنها تعتبر أجور غير مباشرة . أوال نحسب ساعات العمل الفعلية: ساعات العمل الفعلية = مجموع ساعات العمل – ساعات الوقت الضائع = 49 – 00 = **08 ساعة األجر المباشر = ساعات العمل الفعلية × االجر العادي**  $1 \cdot \times T\Lambda =$ = **085 لاير**

> **0( تبلغ عالوة الوقت اإلضافي:** a) صفر ريال b )91 لاير c )020 لاير d )40 لاير

ساعات الوقت اإلضافي = مجموع ساعات العمل – الساعات العادية  $= 2 + 2 = 9$  ساعات **عالوة الوقت اإلضافي = ساعات الوقت اإلضافي × ) أجر الوقت اإلضافي – األجر العادي (**  $(1 - 10) \times 9 =$  $0 \times 9 =$ = **40 لاير**

### **0( فيما يلي بيانات عاملين من عمال مصنع االمل :**

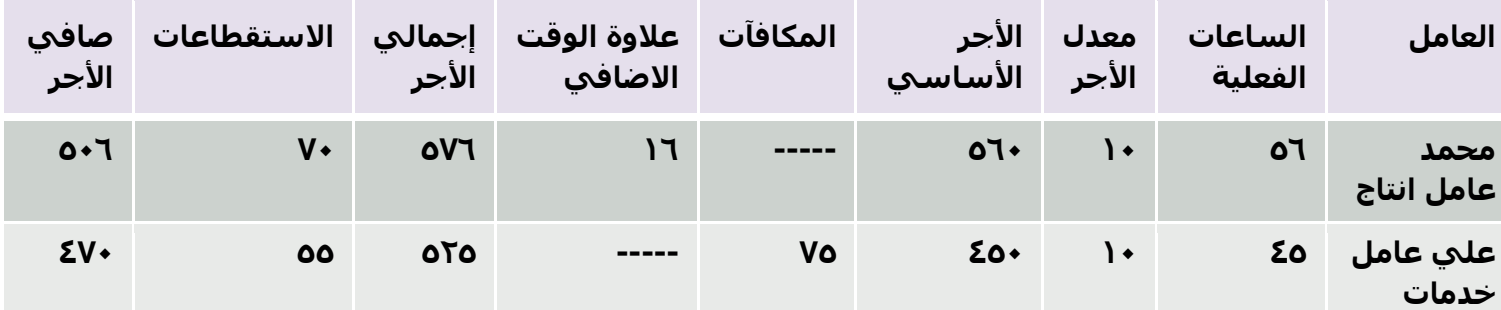

**كم تبلغ تكلفة الأجور المباشرة** (من الجدول):

- a) ٢٠م ريال
- لا) نام ريال $\cdot$  (b
- c )006 لاير
- d )491 لاير

األجر المباشر هنا يمثل أجر عامل اإلنتاج ، اجر عامل الخدمات يعتبر أجر غير مباشر لذلك ال يتم حسابه. **األجر المباشر = ساعات العمل الفعلية × االجر العادي**  $1 \cdot x 07 =$ = **005 لاير** )االجر األساسي في الجدول(

### **4( يعمل خالد لدى شركة الفتح بأحد األقسام الخاصة بتجميع األثاث المكتبي ويدفع له 15 لاير للوقت العادي و 10 لاير للوقت الذي يزيد عن 45ساعة في األسبوع. افترض أنه خالل األسبوع الماضي عمل خالد 00 ساعة ، منها 11 ساعة وقت ضائع خاص بفترات الصالة**

**والغداء والصيانة العامة.**

**بناء على ما سبق ، تبلغ تكلفة األجر المباشر للعامل خالد:**

a )401 لاير b )631 لاير ال, کا $\cdot$  (c d )001 لاير

```
المطلوب هو الاجر المباشر ، وهنا تمثل ساعات العمل الفعلية (العادية والاضافية ) مع استبعاد ساعات الوقت الضائع
                                                                              لأنها تعتبر أجور غير مباشرة .
                                                                         أوال نحسب ساعات العمل الفعلية:
                                       ساعات العمل الفعلية = مجموع ساعات العمل – ساعات الوقت الضائع
                                                             = 63 – 00 = 01 ساعة
                                                 األجر المباشر = ساعات العمل الفعلية × االجر العادي
                                                                              1 \cdot \times 01 = = 015 لاير
```
## **المحاضرة التاسعة تابع المحاسبة عن التكاليف الصناعية غير المباشرة**

# **مثال )1( فيما يلي بعض البيانات المستخرجة من موازنة 1401هـ لشركة الجوف الصناعية: التكاليف التقديرية:**

 التكاليف الصناعية غير المباشرة **4550555 لاير** المواد المباشرة **0550555 لاير** األجور المباشرة **0550555 لاير**

## **بيانات تقديرية أخرى:**

- ساعات عمل اآلالت **450555 ساعة**
- ساعات العمل المباشر **050555 ساعة**
- وحدات اإلنتاج المقدرة **050555 وحدة**

# **المطلوب:**

# **حساب معدل تحميل التكاليف الصناعية الغير مباشرة على أساس:**

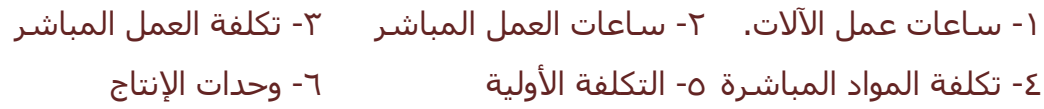

## **اإلجابة:**

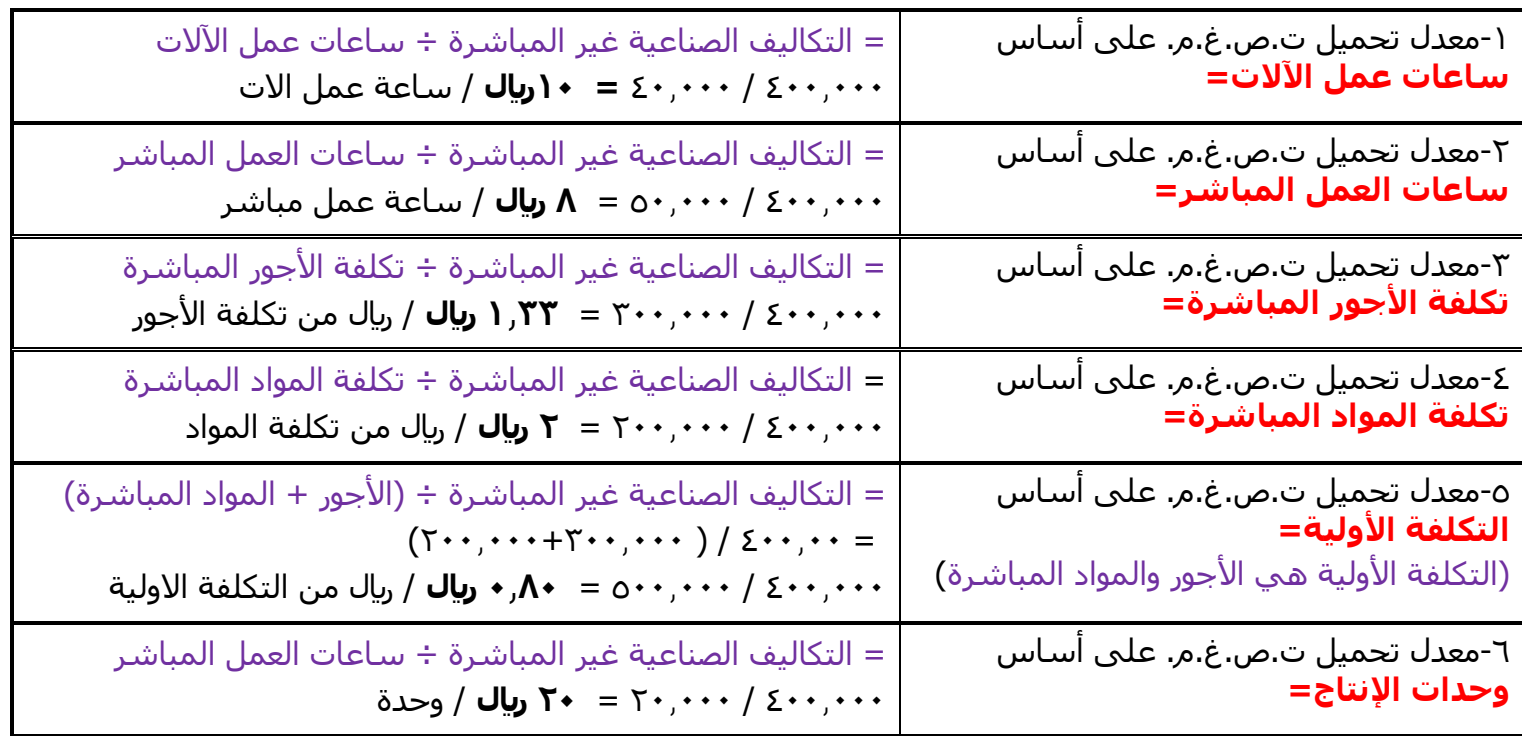

ش

**مثال )0( فيما يلي البيانات الخاصة بالتكاليف الصناعية الغير مباشرة التقديرية لشركة النهضة الصناعية لعام 1400هـ:**

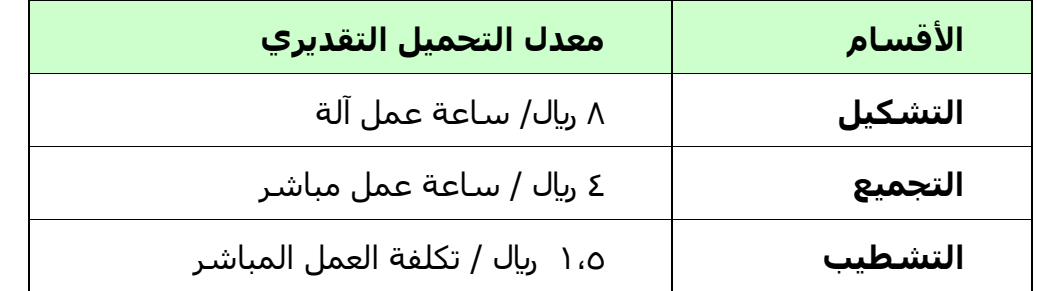

### **وفيما يلي مستويات النشاط الفعلي أثناء السنة:**

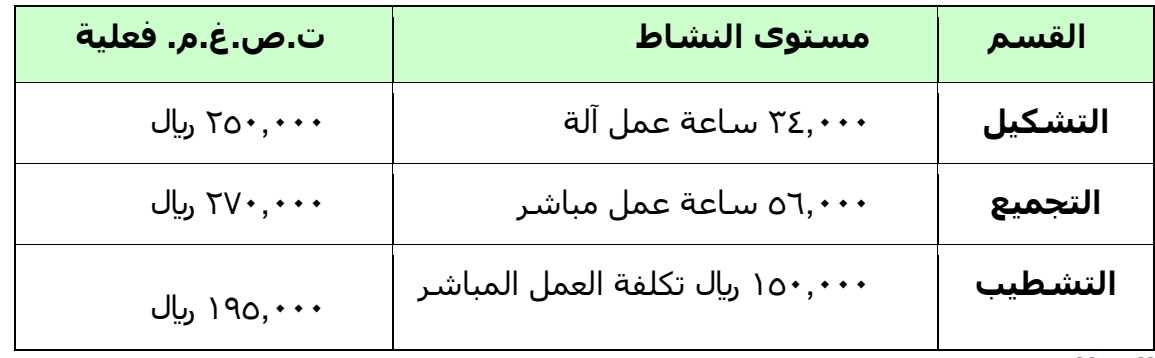

#### **المطلوب:**

**-1 أحسب ت.ص.غ.م. المحملة بأكثر أو أقل من الالزم لكل قسم )فروق التحميل(**

#### **اإلجابة:**

أوال نحسب التكاليف المحملة لكل قسم: **- ت. ص. غ. م. المحملة = معدل التحميل التقديري × مستوى النشاط** بعد ذلك يتم مقارنة التكاليف المحملة مع التكاليف الفعلية لكل قسم إليجاد فروق التحميل كما في الجدول ادناه: **فروق التحميل** ت. ص. غ. م. **= التكلفة المحملة – التكلفة الفعلية** )اذا الحل **+** يعني أكثر من اللزم **،** اذا الحل **-** يعني أقل من اللزم(

> ت.ص.غ.م. محملة لقسم التشكيل = 0 × 240111 = **0700555 لاير** ت.ص.غ.م. محملة لقسم التجميع = 4 × 060111 = **0040555 لاير**

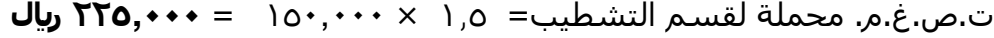

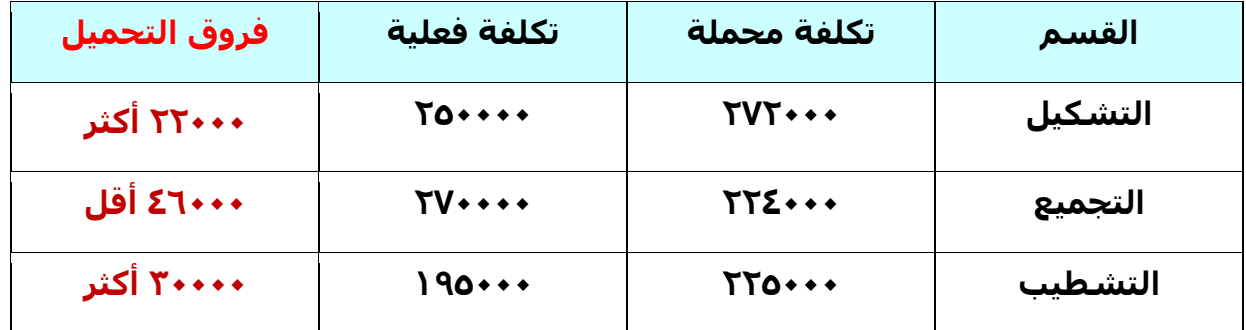

### <u>مثال (۳)</u>

**شركة الحفر الصناعية تستخدم ساعات العمل المباشر كأساس لتحميل األعباء الصناعية لمنتجاتها بمعدل تحميل 0 لاير /ساعة وفي موازنة عام 1401هـ وفي نهاية السنة بلغ عدد الساعات الفعلية للعمل المباشر 105555 ساعة واألعباء الصناعية الفعلية 015555 لاير. بناء على البيانات السابقة تبلغ فروق التحميل**

### **المطلوب:**

**- تحديد األعباء المحملة بأقل أو أكثر من الالزم عن سنة 1401هـ.**

### **اإلجابة:**

- الأعباء المحملة عن سنة ١٤٣١هـ = ٦ × ١٦٠,٠٠٠ = ٩٦٠,٠٠٠ ريال
	- األعباء المحملة بأقل أو أكثر من اللزم عن سنة 0420هـ = األعباء التي حملت على اإلنتاج - األعباء الفعلية  $91 \cdot , \cdots$  -  $91 \cdot , \cdots =$ = 010111 محمل بأكثر من اللزم

الأعباء المحملة بأقل او اكثر من اللازم يعني فروق التحميل (هنا الشركة تستخدم ساعات العمل المباشر لتحميل الأعياء الصناعية ) .

**فروق التحميل = األعباء المحملة على اإلنتاج – األعباء الفعلية** نحسب األعباء المحملة على اإلنتاج: **- األعباء المحملة على اإلنتاج = معدل التحميل × الساعات الفعلية** 061.111 × 6 = = 961.111 لاير فروق التحميل = األعباء المحملة على اإلنتاج – األعباء الفعلية 901.111 - 961.111 = **= 053555 محمل بأكثر من الالزم مالحظة**: اذا الحل النهائي موجب التحميل اكثر من اللزم الحل النهائي سالب ـ التحميل اقل من اللزم

**فيما يلي بعض البيانات المستخرجة من موازنة 1401هـ لشركة الجوف الصناعية**:

**التكاليف التقديرية:**

- **التكاليف الصناعية غير المباشرة 0550555 لاير المواد المباشرة 1550555 لاير األجور المباشرة 1050555 لاير**
	-

**بيانات تقديرية أخرى:**

 **ساعات عمل اآلالت 050555 ساعة ساعات العمل المباشر 000555 ساعة وحدات اإلنتاج المقدرة 150555 وحدة**

**في ضوء هذه البيانات السابقة أجب عن األسئلة االتية :**

**2( معدل تحميل التكاليف الصناعية غير المباشرة على أساس ساعات العمل االلي هو :**

- a )01 لاير / ساعة عمل ألي b )03لاير / ساعة عمل ألي c ) ه۱ريال / ساعة عمل ألي
- d )31لاير / ساعة عمل ألي

معدل التحميل على أساس ساعات العمل االلي= التكاليف الصناعية غير المباشرة ÷ ساعات عمل اآلالت  $\gamma$ ..../ $\gamma$ .... = **15 لاير** / ساعة عمل االت ملاحظة : الرمز **/** في الحل النهائي يعني <u>لكل</u>. ١٠ ريال لكل ساعة عمل الات

**0( معدل تحميل التكاليف الصناعية غير المباشرة على أساس ساعات العمل المباشر هو** 

- a )01 لاير / ساعة عمل مباشر
- b )03 لاير / ساعة عمل مباشر
- c )0 لاير / ساعة عمل مباشر
- d )00 لاير / ساعة عمل مباشر

معدل التحميل على أساس ساعات العمل المباشر= التكاليف الصناعية غير المباشرة ÷ ساعات العمل المباشر  $30.11$  /  $511.11$ = **8 لاير** / ساعة عمل مباشر

**4( معدل تحميل التكاليف الصناعية غير المباشرة على أساس المواد المباشرة هو :**

- a )0 لاير / من تكلفة المواد المباشرة
- b )6 لاير / من تكلفة المواد المباشرة
- c )0 لاير / من تكلفة المواد المباشرة
- d )3 لاير / من تكلفة المواد المباشرة

```
معدل التحميل على أساس المواد المباشرة= التكاليف الصناعية غير المباشرة ÷ تكلفة المواد المباشرة
 = 311.111 / 011.111 = 0 لاير / تكلفة المواد المباشرة
```
**0( شركة السالم الصناعية تستخدم ساعات العمل المباشر كأساس لتحميل األعباء الصناعية لمنتجاتها ، وفي موازنة عام 1401هـ كان معدل التحميل ) 0 لاير للساعة ( وفي نهاية السنة بلغ عدد الساعات الفعلية للعمل المباشر 77055ساعة واألعباء الصناعية الفعلية 100555 لاير. بناء على البيانات السابقة تبلغ فروق التحميل:**

- a) (١ إريال محمل بأقل من اللازم
- b )330111 لاير محمل بأقل من اللزم c )030111 لاير محمل بأكثر من اللزم
- d )030111 لاير محمل بأقل من اللزم

**فروق التحميل = األعباء المحملة على اإلنتاج – األعباء الفعلية** نحسب الأعباء المحملة على الانتاج: **- األعباء المحملة على اإلنتاج = معدل التحميل × الساعات الفعلية**  $U_0$   $100, \dots = VV_0$   $\cdots \times T =$ فروق التحميل = األعباء المحملة على اإلنتاج – األعباء الفعلية  $11.$   $\cdot \cdot \cdot = 177.$   $\cdot \cdot \cdot = 100.$   $\cdot \cdot \cdot =$ **= 113555 محمل بأقل من الالزم** )اقل ألن الحل بالسالب(

**7 ( شركة السالم الصناعية تستخدم ساعات تشغيل اآلالت كأساس لتحميل األعباء الصناعية لمنتجاتها بمعدل تحميل 0 لاير /ساعة، وفي موازنة عام 1401هـ وفي نهاية السنة بلغ عدد الساعات لتشغيل االالت 100555 ساعة واألعباء الصناعية الفعلية 000555 لاير. بناء على البيانات السابقة تبلغ فروق التحميل**

> a )33111 لاير محمل بأقل من اللزم b )03111 لاير محمل بأكثر من اللزم c ) ٢٢٠٠٠ ريال محمل بأكثر من اللازم d )03111 لاير محمل بأقل من اللزم

**فروق التحميل = األعباء المحملة على اإلنتاج – األعباء الفعلية** نحسب الأعباء المحملة على الإنتاج: = 3 × 000.111 = **<sup>0153555</sup> لاير - األعباء المحملة على اإلنتاج = معدل التحميل × الساعات الفعلية** فروق التحميل = الأعباء المحملة على الإنتاج – الأعباء الفعلية  $\overline{Y} \cdot \overline{Y} \cdot \overline{Y} = \overline{Y} \cdot \overline{Y} \cdot \overline{Y} \cdot \overline{Y} \cdot \overline{Y} =$ **= 003555 محمل بأقل من الالزم** )اقل ألن الحل بالسالب (

# **شرح المسائل الحسابية المحاضرة العاشرة**

**تابع المحاسبة عن التكاليف الصناعية غير المباشرة**

# **مـثـال )1( -طريقة التوزيع اإلجمالي-**

**فيما يلي بيانات مراكز اإلنتاج ومراكز الخدمات المستخرجة من سجالت التكاليف الخاصة بمنشأة الشروق لصناعة األثاث المكتبي خالل شهر صفر 1400 هـــ:**

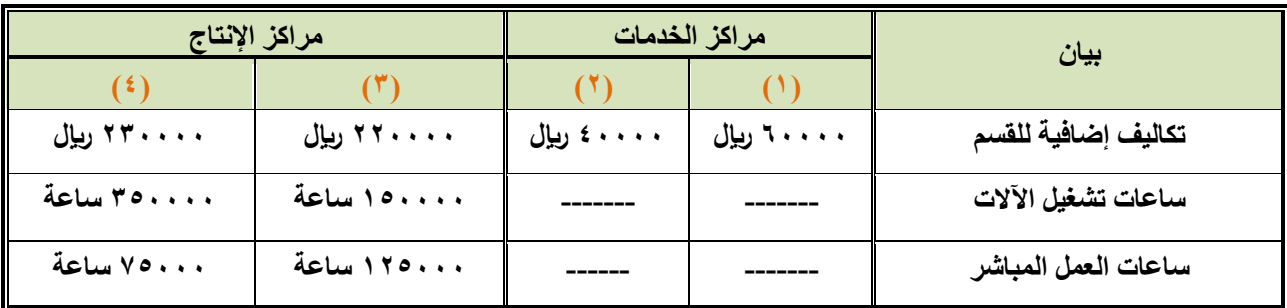

# **المطلوب:**

**-1 توزيع تكاليف مراكز الخدمات طبقا لطريقة التوزيع اإلجمالي باستخدام ساعات تشغيل اآلالت كأساس للتوزيع.**

## **اإلجابة:**

طريقة التوزيع الاجمالي تعني توزيع اجمالي مراكز الخدمات (١ و ٢ ) على مراكز الانتاج (٣ و ٤)

## **يتم إتباع الخطوات التالية لتوزيع تكاليف مراكز الخدمات على مراكز اإلنتاج:**

- o تحديد المبلغ المطلوب توزيعه وهو **إجمالي التكاليف االضافية لمراكز الخدمات** 0 و 3 = 61111 + 41111 = **155555 لاير.**
- o تحديد أساس التوزيع: كما ذكر في المطلوب ساعات تشغيل اآلالت. وحساب االجمالي.
- o حساب **إجمالي ساعات تشغيل اآلالت ألقسام اإلنتاج** 2 و 4 = 001111 + 201111= **055555 ساعة**
	- o االن نقوم بتوزيع تكاليف مراكز الخدمات على مراكز اإلنتاج 2 و 4 باستخدام ساعات تشغيل االالت -:
		- **نصيب القسم اإلنتاجي )0(** = المبلغ المطلوب توزيعه × ساعات تشغيل االت القسم 2 اجمالي ساعات تشغيل اآلالت

 = 011111 لاير x 001111 ساعة تشغيل = **05555 لاير**  $0 \cdots$ 

 **نصيب القسم اإلنتاجي )4(** = المبلغ المطلوب توزيعه × ساعات تشغيل االت القسم 4 اجمالي ساعات تشغيل اآلالت

 = 011111 لاير x 201111 ساعة تشغيل = **75555 لاير**.  $0 \cdots$ 

# **مـثـال )0( -طريقة التوزيع المباشر )اإلنفرادي(-**

**فيما يلي التكاليف اإلضافية المقدرة وأيضا مستوى النشاط المقدر لكل من قسمي الخدمة )القوى**  المحركة، والصيانة) وقسمى الانتاج (التقطيع، والتجميع) بمصنع الكفاح عن احدى السنوات:

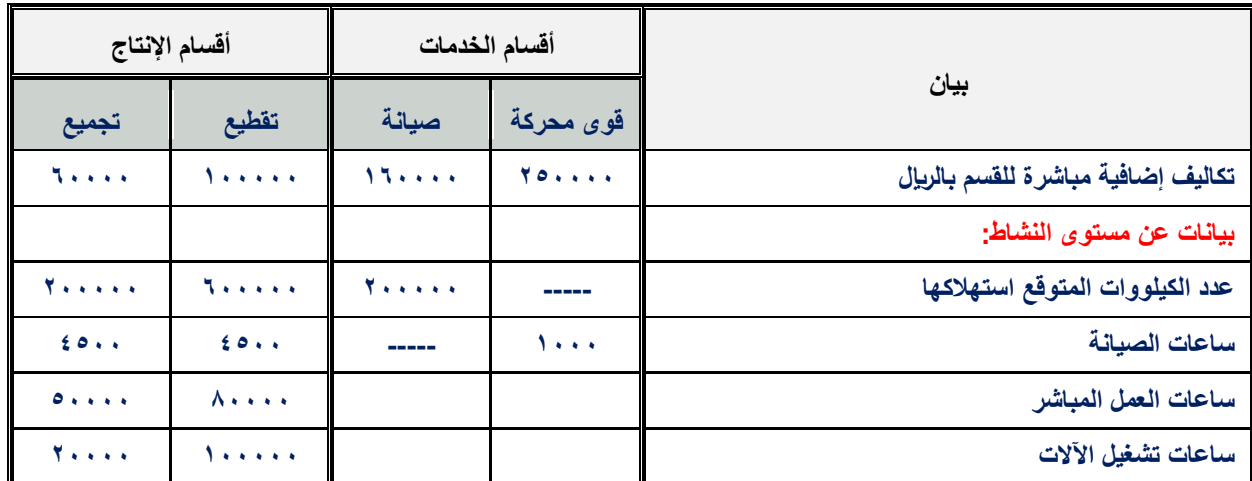

### **المطلوب:**

# **توزيع تكاليف أقسام الخدمات على أقسام اإلنتاج باستخدام طريقة التوزيع المباشر.**

# **اإلجابة:**

المطلوب توزيع تكاليف اقسام الخدمات (قوى محركة وصيانة) على اقسام الانتاج (تقطيع و تجميع) طريقة التوزيع المباشر يتم توزيع تكاليف الخدمات كلا على حده (بشكل منفرد) على اقسام الانتاج. واقسام الخدمات هنا هي القوى الكهربائية والصيانة ـ لذلك سيتم اخذ كل قسم وتوزيعه بشكل منفرد كمايلي:

# **.1 توزيع تكاليف قسم القوى المحركة:**

- o **المبلغ المطلوب توزيعه** =تكلفة اضافية مباشرة للقسم فقط )القوى المحركة( = **005555 لاير.**
	- o تحديد أساس التوزيع هو عدد الكيلووات الن القوى المحركة تقاس بالكيلو وات .
	- o حساب **اجمالي الكيلو وات** : وذلك بجمع الكيلوات المتوقع استهلكها القسام االنتاج. التقطيع = 611111 والتجميع= 311111 )من الجدول( اجمالي عدد الكيلو وات = 61111 + 31111 = **85555**
		- o االن نقوم بتوزيع تكاليف خدمات القوى المحركة على اقسام اإلنتاج ) التقطيع والتجميع( :

 **نصيب قسم التقطيع** = المبلغ المطلوب توزيعه × عدد كيلو وات قسم التقطيع اجمالي عدد الكيلو وات

$$
\mathbf{1} \mathsf{AVO} \cdot \mathsf{V} = \frac{1 \cdot \cdots \cdot \mathsf{V}}{\mathsf{A} \cdot \cdots \mathsf{A} \cdot \mathsf{A} \cdot \mathsf{A}
$$

 **نصيب قسم التجميع =** المبلغ المطلوب توزيعه × عدد كيلو وات قسم التقطيع اجمالي عدد الكيلو وات

$$
\mathbf{170} \cdot \mathbf{17} \cdot \mathbf{17} \cdot \mathbf
$$

### **.0 توزيع تكاليف قسم الصيانة:**

- o المبلغ المطلوب توزيعه = تكلفة اضافية مباشرة للقسم فقط )الصيانة( = **105555 لاير.**
	- o تحديد أساس التوزيع هو عدد ساعات الصيانة ، ألن الصيانة تقاس بعدد ساعاتها.

o حساب **اجمالي ساعات الصيانة** : وذلك بجمع ساعات الصيانة القسام االنتاج. التقطيع = 4011 والتجميع= 4011 )من الجدول( اجمالي ساعات الصيانة = 4011 + 4011 = **0555**

- o االن نقوم بتوزيع تكاليف خدمات الصيانة على اقسام اإلنتاج ) التقطيع والتجميع(
- o **نصيب قسم التقطيع** = المبلغ المطلوب توزيعه × عدد ساعات صيانة التقطيع اجمالي ساعات الصيانة

 **نصيب قسم التقطيع** = 061111 x 4011 = **85555 لاير.**  $9...$ 

o **نصيب قسم التجميع** = المبلغ المطلوب توزيعه × عدد ساعات صيانة التجميع اجمالي ساعات الصيانة

 **نصيب قسم التجميع** = 061111 x 4011 = **85555 لاير.** 9111

# **مـثـال )0( -طريقة التوزيع التنازلي-**

**فيما يلي التكاليف اإلضافية المقدرة وأيضا مستوى النشاط المقدر لكل من قسمي الخدمة )القوى**  المحركة، والصيانة) وقسمى الانتاج (التقطيع، والتجميع) بمصنع الكفاح عن احدى السنوات:

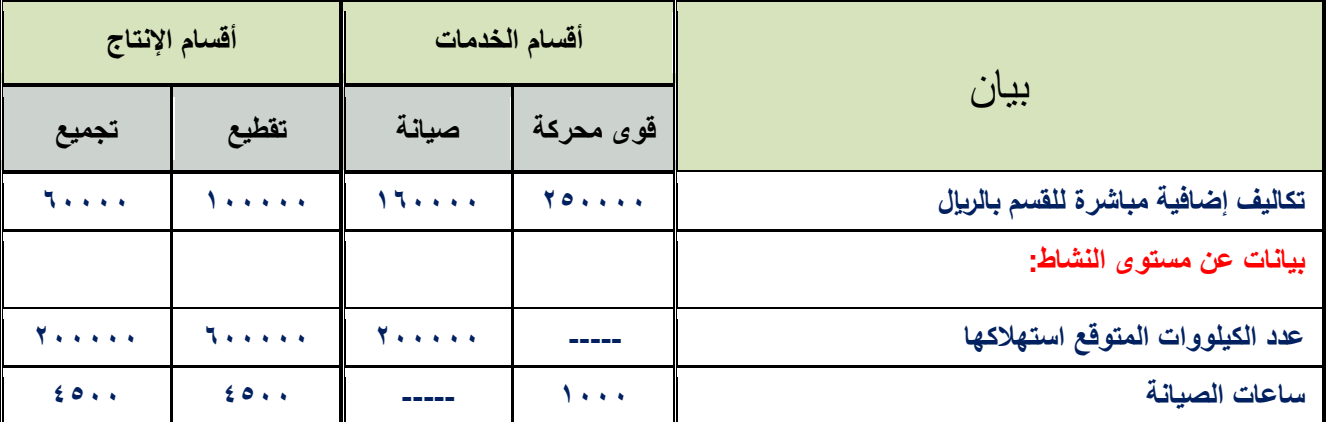

### **المطلوب:**

**توزيع تكاليف أقسام الخدمات على أقسام اإلنتاج باستخدام طريقة التوزيع التنازلي.**

### **اإلجابة:**

في طريقة التوزيع التنازلي يتم توزيع تكلفة الخدمات على األقسام التالية في الترتيب )كما في الجدول االقسام التي على يساره القسم ( سواء كانت أقسام خدمات أو أقسام إنتاج

وهنا في المثال سيتم أوال توزيع تكاليف قسم القوى المحركة على قسم الصيانة والتقطيع والتجميع. ومن ثم سيتم توزيع تكاليف قسم الصيانة على قسم التقطيع والتجميع.

- **.1 توزيع تكاليف قسم القوى المحركة:**
- o **المبلغ المطلوب توزيعه** هو التكلفة اضافية لقسم القوى المحركة = **005555 لاير**
- o حساب **اجمالي عدد الكيلو وات** : وذلك بجمع الكيلوات المتوقع استهلكها لكل االقسام.... كيلو وات قسم الصيانة = ٢٠٠٠٠٠ ، قسم التقطيع = ٦٠٠٠٠٠ ، قسم التجميع = ٢٠٠٠٠٠ اجمالي عدد الكيلو وات =311111 + 61111 + 31111 = **105550555 كيلو وات**
- o االن نقوم بتوزيع تكاليف خدمات القوى الكهربائية على االقسام المستفيدة )الصيانة والتقطيع والتجميع(
	- **نصيب قسم الصيانة** = المبلغ المطلوب توزيعه × عدد كيلو وات قسم الصيانة اجمالي عدد الكيلو وات
	- **نصيب قسم الصيانة** = 301111 x 311111 = **05555 لاير**  $\ddot{ }$

 **نصيب قسم التقطيع** = المبلغ المطلوب توزيعه × عدد كيلو وات قسم التقطيع اجمالي عدد الكيلو وات

**نصيب قسم التقطيع** = 301111 x 611111 = **105555 لاير**  $\cdots$ 

 **نصيب قسم التجميع =** المبلغ المطلوب توزيعه × عدد كيلو وات قسم التجميع اجمالي عدد الكيلو وات

**نصيب قسم اتجميع** = 301111 x 311111 = **05555 لاير**  $\cdots$ 

### **تابع حل المثال 0**

**.0 توزيع إجمالي تكلفة قسم الصيانة** 

في طريقة التوزيع التنازلي المبلغ المطلوب توزيعه لقسم الخدمات الثاني يكون عبارة عن : تكلفة اضافية مباشرة للقسم (الصيانة) + ما وزع عليها من القسم السابق (القوى المحركة)

o المبلغ المطلوب توزيعه = تكلفة اضافية مباشرة للقسم + ما وزع عليها من قسم القوى المحركة = 061111 + 01111 = **015555 لاير**

- ف أساس التوزيع  $\qquad \qquad =$  ساعات الصيانة لان الصيانة تقاس بعدد الساعات  $\circ$
- o حساب اجمالي ساعات الصيانة لقسم التقطيع )4011( والتجميع )4011(

$$
= \cdots \Delta + \cdots \Delta = \epsilon \cdot \epsilon \cdot \Delta
$$

o االن نقوم بتوزيع تكاليف خدمات خدمات الصيانة على االقسام المستفيدة )التقطيع والتجميع(

o **نصيب قسم التقطيع** = المبلغ المطلوب توزيعه × عدد ساعات صيانة التقطيع اجمالي ساعات الصيانة

 **نصيب قسم التقطيع** = 301111 x 4011 = **150555 لاير.**  $9 \cdot \cdot \cdot$ 

o **نصيب قسم التجميع** = المبلغ المطلوب توزيعه × عدد ساعات صيانة التجميع اجمالي ساعات الصيانة

 **نصيب قسم التجميع = 101**11 x <u>1011 = 1</u>0<u>1</u> مير 1051 **مير**  $9...$ 

#### **اختبر نفسك**

**1( يوجد لدى أحد المصانع ثالثة أقسام لإلنتاج هي )قسم التقطيع، قسم التجميع ،قسم التشطيب(، باإلضافة الى قسمين للخدمات هي:)قسم األفراد، قسم الصيانة(. وفيما يلي ملخص بيانات المصنع**

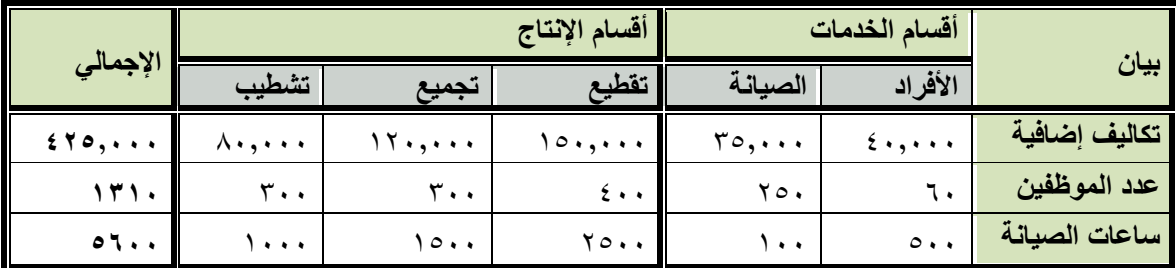

**في ظل طريقة التخصيص التنازلي فإن نصيب قسم التقطيع من تكلفة قسم االفراد تبلغ:**

- a) ۱٤۰۰۰ <sub>(يا</sub>ل
- **b )10855 لاير**
- c )00011 لاير
- d ) ۱۷۸۰۰ ريال

يتم قياس االفراد بعدد الموظفين لذلك يعتبر **عدد الموظفين** هو اساس التوزيع ..

 **نصيب قسم التقطيع** = المبلغ المطلوب توزيعه × عدد موظفي التقطيع اجمالي عدد الموظفين

نحسب المبلغ المطلوب توزيعه و اجمالي عدد الموظفين:

- **المبلغ المطلوب توزيعه** هو التكاليف االضافية للقسم )**األفراد**( = **450555 لاير**
- **اجمالي عدد الموظفين** = عدد موظفين الصيانة +التقطيع +التجميع +التشطيب... **)**حسبنا الصيانة ألن بطريقة التخصيص التنازلي ، لو كان المطلوب بطريقة االنفرادي او االجمالي اليتم حساب قسم الصيانة**(** اجمالي عدد الموظفين = 211+211+411+301 = **1005**
	- **نصيب قسم التقطيع** = 410111 x 411 = **10855 لاير.**  $150.$

**0( يوجد لدى أحد المصانع ثالثة أقسام لإلنتاج هي )قسم التقطيع، قسم التجميع ،قسم التشطيب(، باإلضافة الى قسمين للخدمات هي:)قسم األفراد، قسم الصيانة(. وفيما يلي ملخص بيانات المصنع:**

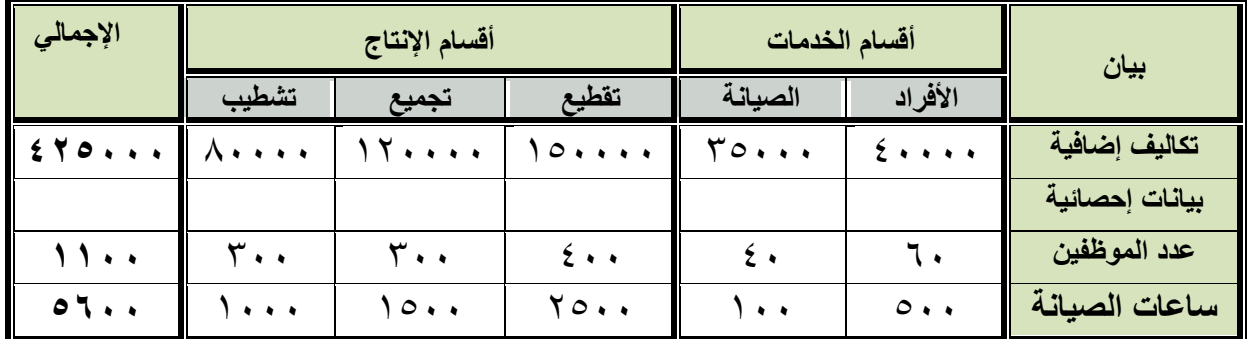

**في ظل طريقة التخصيص المباشر فإن نصيب قسم التجميع من تكلفة قسم الصيانة تبلغ:**

- ال,  $15...$  (a b )01911 لاير **c )15055 لاير**
- 
- d )00911 لاير

يتم قياس الصيانة بساعات الصيانة لذلك تعتبر **ساعات الصيانة** هي اساس التوزيع .. **نصيب قسم التجميع** = المبلغ المطلوب توزيعه × عدد ساعات صيانة التجميع اجمالي ساعات الصيانة نحسب المبلغ المطلوب توزيعه واجمالي ساعات الصيانة : **المبلغ المطلوب توزيعه** هو التكاليف االضافية للقسم )**الصيانة**( = **000555 لاير اجمالي ساعات الصيانة** = ساعات صيانة قسم التقطيع + التجميع +التشطيب

- = 3011 + 0011 + 0111 = **0555 ساعه**
	- **نصيب قسم التجميع** = 2001111 x 0011 = **15055 لاير.**  $0 \cdot \cdot \cdot$

**3) األعباء الصناعية المقدرة لشركة زهران تحمل بمعدل 7لاير /ساعة من ساعات العمل المباشر والبيانات التالية خاصة باألمر اإلنتاجي رقم 000 الذي أنتج خالل الشهر األول من السنة:**

- **تكلفة المواد المباشرة 05555 لاير**
- **تكلفة العمل المباشر 14555 لاير**
- **ساعات العمل المباشر 0555 ساعة**

**بناء على ما تقدم من بيانات حول شركة زهران تبلغ تكلفة األمر اإلنتاجي رقم :000**

**a )48555 لاير** ل ) $\Lambda$ ۰۰۰ (b c )00911 لاير d )30011 لاير

 **تكلفة أمر االنتاج =** تكلفة المواد المباشرة + تكلفة العمل المباشر + تكلفة االعباء الصناعية المقدرة نحسب تكلفة االعباء الصناعية المقدرة = ساعات العمل المباشر × معدل التحميل  $\sum \cdots = \sum X$ **تكلفة امر االنتاج =** 31111 + 04111 + 04111 = **48555 لاير**

# **شرح المسائل الحسابية المحاضرة الحادي عشر قوائم التكاليف**

**مثال )1(:** 

**كان رصيد تكلفة مخزون المواد في بداية الفترة 450555 لاير ، وبلغت قيمة المواد الخام المباشرة التي قامت شركة التضامن الصناعية خالل الفترة 0050555 لاير ، فإذا علمت أن تكلفة مخزون المواد في آخر الفترة 050555 لاير. المطلوب: تحديد تكلفة المواد المستخدمة في اإلنتاج خالل الفترة.**

**اإلجابة:**

**تكلفة المواد المستخدمة في اإلنتاج = تكلفة المواد المباشرة + تكلفة مخزون المواد أول الفترة - تكلفة مخزون المواد اخر الفترة**

> $1, \cdots - \Sigma$ ,  $\cdots + \Delta \Upsilon$ ,  $\cdots =$  **= 0150555 لاير**

## **اختبر نفسك**

**1 ( فيما يلي البيانات المستخرجة من سجالت شركة األثاث الحديثة خالل شهر محرم 1400هـ:**

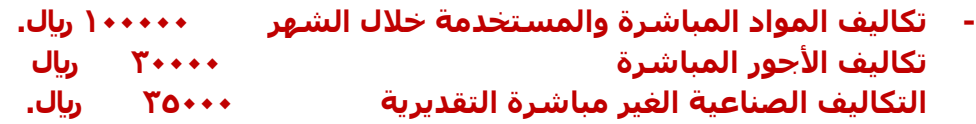

- **- تكاليف التسويق والتكاليف اإلدارية 10055 لاير و 10555 لاير على التوالي.**
- **- تكاليف مخزون اإلنتاج تحت التشغيل أول وآخر الشهر 0555 و 7055 لاير على التوالي**

**بناء على البيانات السابقة تبلغ التكاليف الصناعية لإلنتاج التام خالل شهر محرم 1400هـ:**

ال,  $11...$  (a b )000011 لاير c )060111 لاير **d )100055 لاير**

التكاليف الصناعية لإلنتاج التام = المواد المباشرة **+** االجور المباشرة **+** تكاليف صناعية غير مباشرة **+** مخزون االنتاج تحت التشغيل اول الفترة **–** مخزون االنتاج تحت التشغيل اخر الفترة  $V_0 \cdots - 0 \cdots + \gamma_0 \cdots + \gamma_1 \cdots + \gamma_1 \cdots =$  **= 100055لاير مالحظة:** تكاليف التسويق واالدارة مستبعدة من التكاليف الصناعية.

3**( البيانات التالية مستخرجة من سجالت شركة األمل الصناعية عن إحدى الفترات التكاليفية:**

- **- مبيعات 005555 لاير**
- **- تكلفة اإلنتاج خالل الفترة 185555 لاير**
	- **- مصاريف إدارية 10555 لاير**
	- **- تكاليف تسويقية 11555 لاير**

**وقد تبين أن أرصدة المخزون قد ظهرت على النحو التالي:**

- **.1 تكلفة الوحدات تحت التشغيل أول الفترة 15555 لاير، وأخر الفترة 18555لاير**
- **.0 تكلفة مخزون اإلنتاج التام أول الفترة 05555 لاير، وأخر الفترة 00555 لاير**

**بناء على البيانات السابقة تبلغ تكلفة البضاعة المباعة :**

- **a )185555 لاير**
- b )009111 لاير
- ال, ا $\cdots$  (c
- $J_{u_1}$ 10 $\cdots$  (d

اوال نحسب تكلفة االنتاج التام خلل الفترة = التكاليف الصناعية خلل الفترة **+** مخزون االنتاج تحت التشغيل اول التفرة **-** مخزون االنتاج تحت التشغيل اخر الفترة = 0010111 + 010111 – 000111 = **1700555 لاير**

تكلفة البضاعة المباعة =تكلفة االنتاج التام خلل الفترة + مخزون االنتاج التام أول الفترة – مخزون االنتاج التام اخر الفترة = 0030111 + 210111 – 330111 = **1850555 لاير**

**0( فيما يلي بعض البيانات المستخرجة من سجالت شركة الوطن الصناعية خالل شهر محرم 1400هـ:**

- **- 105555 لاير مشتريات خامات –**
- **- 0555 لاير مسموحات مشتريات خامات –**
	- **- 0555 لاير مردودات مشتريات –**
- **- 7055 لاير مصاريف نقل مشتريات خامات –**
- **- 10055 لاير مصاريف تأمين الخامات المشتراة –**
- **- 07055 لاير رسوم جمركية على الخامات المشتراة –**
	- **- 0055 لاير عمولة مشتريات خامات.**

**فإذا علمت ما يلي:**

- o **تكلفة مخزون الخامات أول الشهر بلغت 05555 لاير**
- o **تكلفة مخزون الخامات آخر الشهر بلغت 45555 لاير**

**بناء على ما سبق تبلغ تكلفة المواد المستخدمة في اإلنتاج خالل شهر محرم:**

- $J_1$ ريال (a **b )010555 لاير**
- $U_1$ 1011 (c
- d )330111 لاير

اوال نحسب تكلفة المواد الخام المباشرة :

 = تكلفة المشتريات **–** الخصومات )مسموحات ومردودات( **+** المصاريف االخرى )نقل ، تامين ، رسوم ، عموله(  $T \cdot 0, \cdot \cdot \cdot =$   $T0 \cdot \cdot + T V0 \cdot \cdot + 1 T0 \cdot \cdot + V0 \cdot \cdot + T \cdot \cdot \cdot - T \cdot \cdot \cdot - 1 T \cdot \cdot \cdot \cdot \cdot =$ 

تكلفة المواد المستخدمة في االنتاج = تكلفة المواد الخام المباشرة + تكلفة مخزون المواد المباشرة اول الفترة = 3100111 + 010111 – 410111 = **<sup>0100555</sup> لاير** - تكلفة مخزون المواد المباشرة اخر الفترة

**4( فيما يلي البيانات المستخرجة من سجالت شركة األثاث الحديثة خالل شهر محرم 1400هـ:**

- **تكاليف المواد المباشرة والمستخدمة خالل الشهر 055555 لاير. تكاليف األجور المباشرة 05555 لاير** 
	- **التكاليف الصناعية الغير مباشرة 75555 لاير .**
- **تكاليف التسويق والتكاليف اإلدارية 00555 لاير و 05555 لاير على التوالي.**
- **تكاليف مخزون اإلنتاج تحت التشغيل أول وآخر الشهر 15555 و 10555 لاير على التوالي.**
	- **تكاليف مخزون اإلنتاج التام أول الشهر 18555 لاير**
	- **تكاليف مخزون اإلنتاج التام آخر الشهر 10555 لاير**

**بناء على البيانات السابقة تبلغ التكاليف الصناعية لإلنتاج التام خالل شهر محرم 1400هـ:**

a )200111 لاير

- ل )  $YY \cdots$  (b
- **c )000555 لاير**
- $U_1$  ,  $\gamma\gamma\cdots$  (d

التكاليف الصناعية لإلنتاج التام = مواد مباشرة مستخدمة في االنتاج **+** االجور المباشرة **+** التكاليف الصناعية غير المباشرة **+** مخزون االنتاج تحت التشغيل اول الفترة **–** مخزون االنتاج تحت التشغيل اخر الفترة

 $10, \dots - 1, \dots + V, \dots + 1, \dots + 1, \dots + 1, \dots$ 

**= 0000555 لاير**

### **شرح المسائل الحسابية المحاضرة الثانية عشر**

#### **تابع قوائم التكاليف**

#### **اسئلة اختبر نفسك**

**1( البيانات التالية مستخرجة من سجالت شركة الوفاء الصناعية عن إحدى الفترات التكاليفية:**

- **مبيعات 000555 لاير**
- **تكلفة اإلنتاج خالل الفترة 080555 لاير**
	- **مصاريف إدارية 110055 لاير**
- **مصاريف تسويقية 80055 لاير**

**وقد تبين أن أرصدة المخزون قد ظهرت على النحو التالي:**

- **- تكلفة الوحدات تحت التشغيل أول الفترة 7055 لاير ، وأخر الفترة 11005 لاير**
	- **- تكلفة مخزون اإلنتاج التام أول الفترة 00055 لاير ، وأخر الفترة 705 10 لاير**

#### **بناء على البيانات السابقة يبلغ صافي الربح:**

**a )45555 لاير** b )22001 لاير c )40001 لاير d )40111 لاير

صافي الربح = المبيعات – تكلغة البضاعة المباعة – مصروفات التشغيل ( مصاريف ادارية وتسلية المناعة المباعة نحسب بتكلفة الأنتاج التكاليف الاتام خلال الفترة + مخزون الأنتاج تعت التشغيل اول الفترة  
تكلفة الانتاج التام خلال الفترة = التكاليف المناعية خلال الفترة + مخزون الانتاج تعت التشغيل افر العترة  
- مخزون الانتاج التم-۱۱۱۰۰۰ - ۱۱۵۰۰ - ۱۱۰۵۰ - ۱۱۰۰۰ - ۱۱۰۰۰ - ۱۱۰۰۰  
تكلفة البطعة المباعة = تكلفة الانتاج التام خلال لفترة + مخزون الانتاج التام اول الفترة – مخزون الانتاج التام 
$$
=
$$
 مخزون ال $-$  ۳۵۰۰۰ - ۱۲۰۰۰ - ۱۳۵۰ - ۱۳۵۰  
صافي الربح = المبيعات – تكلفة البطعة المباعة – مصروفات التشغيل ( مماريف ادارية وتسويةية)  
= ۲۰۰۰۰۰ = ۲۹۰/۰۰ - ۲۲۰۰۰ - ۱۲۵۰۰  
میفي الربح = المبيعات – تكلفة البطعة المباعة – مصروفات التشغيل ( مماريف ادارية وتسویقية)  
= ۲۰۰۰۰ و<sub>ر</sub>یال

**0 ( البيانات التالية مستخرجة من سجالت شركة الوفاء الصناعية عن إحدى الفترات التكاليفية:**

- **مبيعات 055555 لاير**
- **تكلفة اإلنتاج التام خالل الفترة 085555 لاير**

**وقد تبين أن أرصدة المخزون قد ظهرت على النحو التالي:**

- **- تكلفة الوحدات تحت التشغيل أول الفترة 15555 لاير ، وأخر الفترة 10555لاير**
- **- تكلفة مخزون اإلنتاج التام أول الفترة 05555 لاير ، وأخر الفترة 15555 لاير**
	- **- مصاريف إدارية 05555 لاير**
	- **- مصاريف تسويقية 00555 لاير**

**بناء على البيانات السابقة يبلغ صافي الربح:**

- ريال ) ۰۰,۰۰۰ (a
- **b )1000555 لاير**
- c )0610111 لاير
- d) ۱٦٥,٠٠٠ (مال

**صافي الربح = المبيعات – تكلفة البضاعة المباعة – مصروفات التشغيل ) مصاريف ادارية وتسويقية(** نحسب تكلفة البضاعة المباعة : تكلفة البضاعة المباعة = تكلفة االنتاج التام خلل الفترة + مخزون االنتاج التام اول الفترة – مخزون االنتاج التام اخر الفترة  $0.1$  +  $\cdots$  -  $\uparrow$   $\uparrow$   $U_1 Y \cdots Y$ **صافي الربح** = المبيعات – تكلفة البضاعة المباعة – مصروفات التشغيل ) مصاريف ادارية وتسويقية( = 100,000 – 100,000 – 00,000<br>= 1**90,000 ريال** 

### **شرح المسائل الحسابية المحاضرة الثالثة عشر**

**عالقة التكلفة والحجم والربح**

**مثال رقم )1(** 

**فيما يلي البيانات المستخرجة من سجالت شركة العليا عن شهر صفر 1401هـ :**

**كمية المبيعات 0555 وحدة – سعر بيع الوحدة 45 لاير – التكلفة المتغيرة للوحدة 05 لاير – التكاليف الثابتة**  عن الشهر **+**+++\ ريال .

**والمطلوب : حساب كمية التعادل .**

**الحـــل :**

التكاليف الثابتة كمية التعادل =  $\bar{r}$  :  $\bar{r}$  =  $\bar{r}$  ،  $\bar{r}$  وحدة كمية التعادل =

### **مثال رقم : )0(**

**بفرض استخدام نفس بيانات المثال رقم )1( . والمطلوب : تحديد قيمة مبيعات التعادل خالل الشهر .**

قيمة مبيعات التعادل تحسب بطريقتين/

**الطريقة االولى:**

**قيمة مبيعات التعادل = التكلفة الثابتة . عائد المساهمة للوحدة ÷ سعر بيع الوحدة**

$$
\frac{60000}{\Sigma \cdot \div (\Upsilon \cdot \Sigma \cdot)} =
$$
  
by  $\Sigma \cdot \cdot \cdot \cdot =$ 

**الطريقة الثانية ) وهي األسهل( :**

**قيمة مبيعات التعادل =** كمية أو حجم التعادل x سعر بيع الوحدة قيمة مبيعات التعادل = 6111 x 41 = **045555 لاير**

**مثال رقم : )0(**

**فيما يلي البيانات المستخرجة من سجالت منشأة الفنار خالل شهر محرم 1400هـ :**

- **التكاليف الثابتة عن الشهر 05555 لاير** 
	- **سعر بيع الوحدة 05 لاير .**
	- **التكلفة المتغيرة للوحدة 10 لاير .**

**والمطلوب :**

- 0( **تحديد حجم وقيمة مبيعات التعادل عن شهر محرم 1400هـ .**
- 3( **تحديد حجم وقيمة المبيعات الواجب بيعها لتحقيق أرباح صافية خالل الشهر القادم قيمتها 45555 لاير .**
	- 2( **التحقق من الحل في رقم )0(.**

### **الحل**

**-1 تحديد حجم وقيمة مبيعات التعادل خالل شهر محرم 1400هـ :**

- **كمية مبيعات التعادل = التكلفة الثابتة . سعر بيع الوحدة - التكلفة المتغيرة**   $. 60000$  =  $10 - 5$  **= 10555 وحدة**
- **قيمة مبيعات التعادل = التكلفة الثابتة . عائد المساهمة للوحدة ÷ سعر بيع الوحدة**  $. 6000$  =  $T \cdot \div(10-T)$  **= 04555 لاير**

**)عائدة المساهمة للوحدة** = سعر بيع الوحدة – التكلفة المتغيرة للوحدة(

#### **حل اخر اليجاد قيمة مبيعات التعادل:**

 **قيمة مبيعات التعادل =** كمية أو حجم التعادل x سعر بيع الوحدة قيمة مبيعات التعادل = 03111 x 31 = **045555 لاير**

**-0 تحديد كمية وقيمة المبيعات الواجب بيعها لتحقيق أرباح مستهدفة خالل الشهر القادم قيمتها 45555 لاير** 

 **حجم المبيعات المطلوبه = التكلفة الثابتة + الربح المستهدف . سعر بيع الوحدة - التكلفة المتغيرة**   $. 40000 + 60000 =$  $10 - 5$ 

- **= 20,000 وحدة**
- **قيمة المبيعات المطلوبة = التكلفة الثابتة + الربح المستهدف . عائد المساهمة للوحدة ÷ سعر بيع الوحدة**

 $. 40000 + 60000 =$  $T \cdot \div(10-T)$ 

 **= 400,000 لاير**

**أسئلة اختبر نفسك**

**تقوم شركة الجفالي ببيع وحدة اإلنتاج بسعر 05 لاير لكل وحدة ، وبتكلفة متغيرة قدرها 45 رياال للوحدة ، وبتكلفة ثابتة 05555 لاير عن الفترة وبناء على ما تقدم اجب عن األسئلة التالية :**

**-1 كمية مبيعات التعادل هي:**

a )0111 وحده b )2011 وحده **c )1055 وحده** d) اخرى

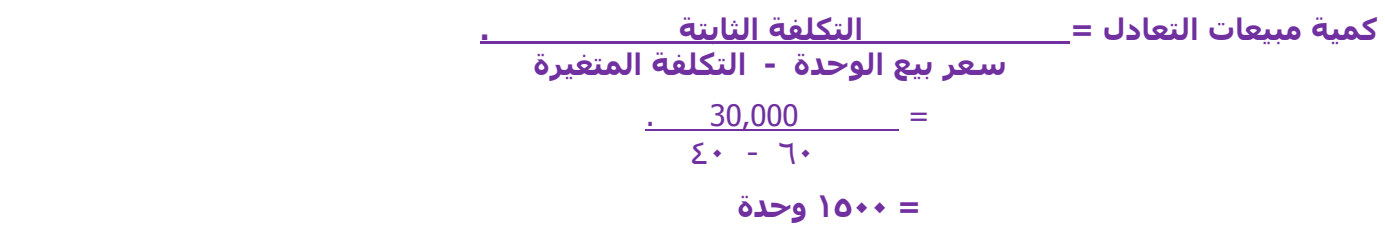

#### **-0 قيمة مبيعات التعادل )نفس معطيات السؤال السابق( هي :**

- ال,  $\S$ .... (a
- b )00111 لاير
- **c )05555 لاير**
	- d) أخرى

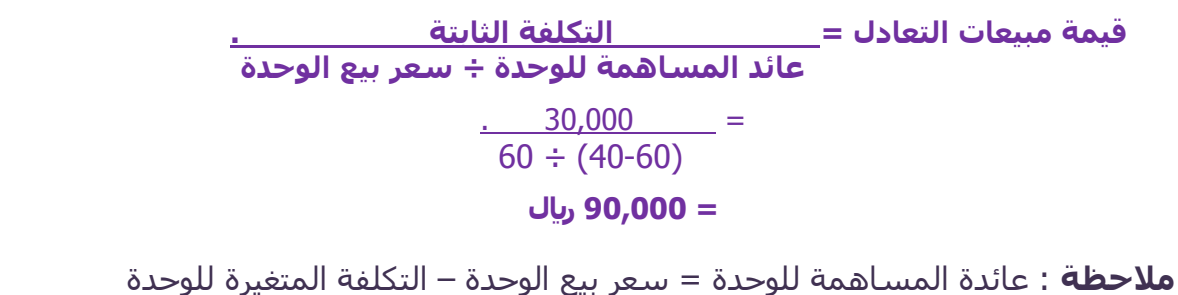

#### **-0 كمية المبيعات الالزمة لتحقيق أرباح مستهدفة 75555 لاير هي :**

- **a )0555 وحده**
- b )2011 وحده
- c )3011 وحده
	- d) أخرى

**كمية المبيعات المطلوبه = التكلفة الثابتة + الربح المستهدف . سعر بيع الوحدة - التكلفة المتغيرة**   $. 70,000 + 30,000 =$  $\Sigma$  + - 7 +  **= 5,000 وحدة**

#### **-4 قيمة المبيعات التي تحقق أرباح مستهدفة 75555 لاير هي :**

ال,  $\S$ ۰۰۰۰ (a **b )055555 لاير** ال,  $9 \cdots$  (c d) أخرى

**قيمة المبيعات المطلوبة = التكلفة الثابتة + الربح المستهدف . عائد المساهمة للوحدة ÷ سعر بيع الوحدة**  $. 70,000 + 30,000 =$  $60 \div (40-60)$  **= 300,000 لاير**

**إذا فرض أن سعر بيع الوحدة من منتج ما 15 لاير وتكلفته المتغيرة 0 لاير، والتكاليف الثابتة للمشروع 8555 لاير، وان اإلدارة تهدف إلى تحقيق ربح قدره 0555 لاير ، وبناء على ما تقدم وضح ما يلي :**

**-0 كمية مبيعات التعادل هي:**

- a) ۸**۰۰** وحده
- **b )0555 وحده**
- c )3011 وحده
	- d) أخرى

**كمية مبيعات التعادل = التكلفة الثابتة . =** 0111 . = **0555 وحدة سعر بيع الوحدة - التكلفة المتغيرة** 01 – 6

#### **-0 قيمة مبيعات التعادل هي :**

- a ) • • ه ريال
- b )30111 لاير
- **c )05555 لاير**
	- d) أخرى

**قيمة مبيعات التعادل = التكلفة الثابتة . =** 0111 **. = 20,000 لاير عائد المساهمة للوحدة ÷ سعر بيع الوحدة** )6-01( ÷ 01

#### **-7 كمية المبيعات الالزمة لتحقيق أرباح مستهدفة 0555 لاير هي :**

- a )3111 وحده
- b )2011 وحده
- **c )0055 وحده**
	- d) أخرى

**كمية المبيعات المطلوبه = التكلفة الثابتة + الربح المستهدف . =** 0111 + 3111 . = **0055 وحدة سعر بيع الوحدة - التكلفة المتغيرة** -01 6

#### **-8 قيمة المبيعات التي تحقق أرباح مستهدفة 0555 لاير هي :**

- **a )00555 لاير**
- ل )  $\cdots$  (b
- c )20111 لاير
	- d )أخرى

**قيمة المبيعات المطلوبة = التكلفة الثابتة + الربح المستهدف . =** 0111 + .3111 **= 25,000 لاير عائد المساهمة للوحدة ÷ سعر بيع الوحدة** )-01 6 ( ÷ 01

#### **شرح المسائل الحسابية المحاضرة الرابعة عشر**

**تابع عالقة التكلفة والحجم والربح**

### **مثال رقم : )1(**

**فيما يلي البيانات المستخرجة من الموازنة التقديرية لمبيعات منشأة الناصر لعام 1401هـ:**

- **المبيعات المقدرة : 05555 وحدة سعر البيع التقديري للوحدة 05 لاير .**
	- **التكلفة المتغيرة للوحدة 10 لاير .**
	- **التكاليف الثابتة التقديرية عن السنة 05555 لاير .**

#### **والمطلوب :**

- 0( **تحديد كمية وقيمة مبيعات التعادل .**
- 3( **تحديد كمية وقيمة هامش األمان لعام 1401 هـ**

#### **الحل**

**-1 تحديد حجم وقيمة مبيعات التعادل :**

**حجم)كمية( مبيعات التعادل = التكلفة الثابتة . =** 61111 . = **10555 وحدة سعر بيع الوحدة - التكلفة المتغيرة** 31 – 06

**قيمة مبيعات التعادل =** كمية مبيعات التعادل × سعر بيع الوحدة = 00111 × 31 **= 055555 لاير**

#### **-0 تحديد كمية وقيمة هامش األمان لعام 1401 :**

```
o كمية هامش األمان = كمية المبيعات الفعلية – كمية مبيعات التعادل 
                        10... - 7... = = 0555 وحدة
     o قيمة هامش األمان = كمية هامش األمان × سعر بيع الوحدة
```

$$
\nabla \cdot \mathbf{x} \quad \mathbf{o} \cdots =
$$
\n
$$
\mathbf{u} \mathbf{u} \mathbf{v} \mathbf{v} \mathbf{v} \mathbf{v} \mathbf{v} \mathbf{v} \mathbf{v}
$$

# **مثال (٢)**

**تقوم أحدى المنشأت بأنتاج منجين هما ل و م وقد قدمت إليك لبيانات االتية عن المنتجين**

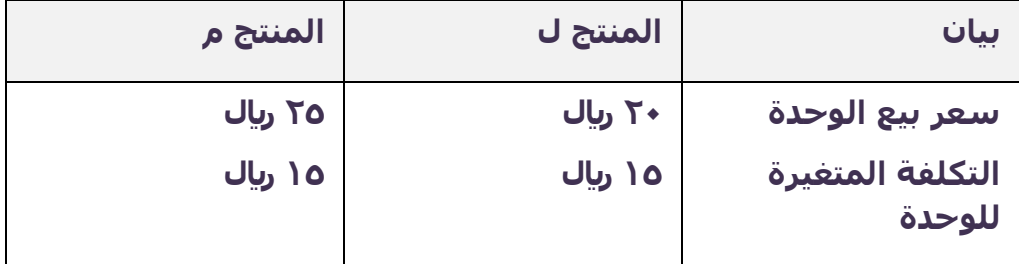

**وتبلغ التكاليف الثابتة 105555 لاير**

**المطلوب :**

- **- احتساب حجم مبيعات التعادل من المزج البيعي للمنتجين ل ، م**
- **- مع العلم أن نسبة المزج البيعي وحدة واحدة من ل ، ووحدة واحدة من م**

**الحل**

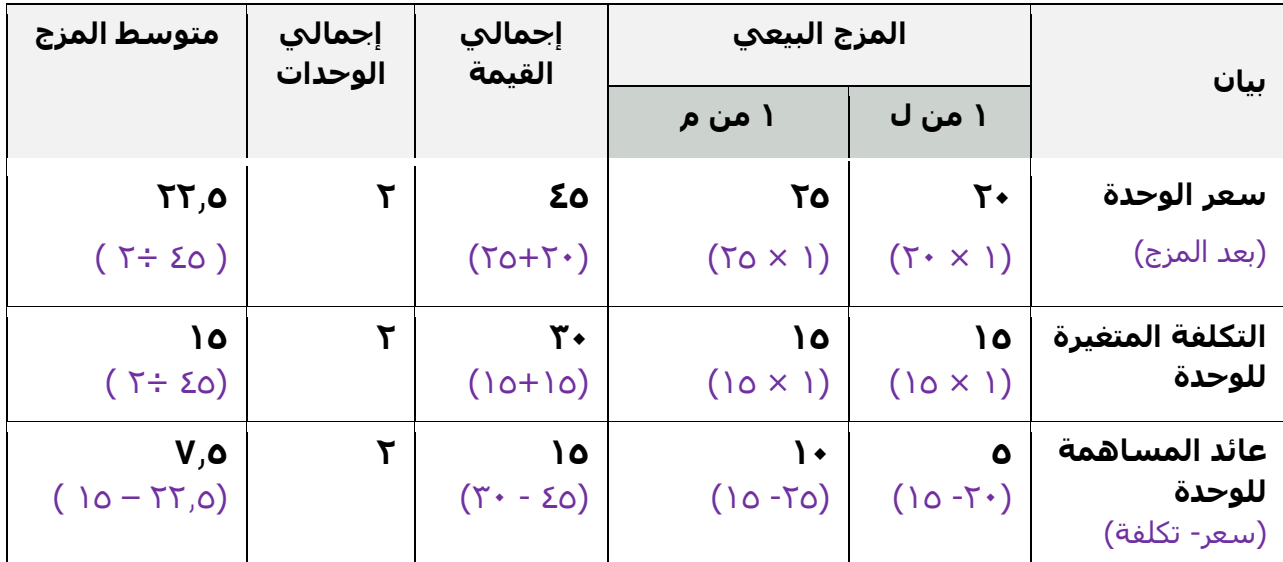

ملحظة : المزج في هذا المثال وحدة واحدة من ل ، ووحدة واحدة من م

وباستخدام متوسط عائد المساهمة للوحدة من المزج البيعي تحسب نقطة التعادل

**حجم مبيعات التعادل** = التكاليف الثابتة . متوسط عائد المساهمة من المزج البيعي 001111 = 0.0 = **05555 وحدة**

ويتم توزيع كمية التعادل على كل من المنتجين ل ، م بنسبة المزج ، وحيث أن نسبة المزج وحدة من ل ، ووحدة من م توزع الكمية على المنتجين بالتساوي كما يلي :

نصيب ل من المزج = 0 ، ونصيب م من المزج = 0 ،

 **كمية التعادل للمنتج ل = حجم مبيعات التعادل × نسبة الوحدة اجمالي الوحدات** 

$$
\lim_{\gamma} 1 \cdots = \frac{1}{\gamma} \times 7 \cdots =
$$

 **كمية التعادل للمنتج م = حجم مبيعات التعادل × نسبة الوحدة اجمالي الوحدات** 

$$
\underbrace{1}_{\text{1}} \times \underbrace{1}_{\text{2}} \times \underbrace{1}_{\text{3}} \times \underbrace{1}_{\text{4}} \times \underbrace{1}_{\text{5}} \times \underbrace{1}_{\text{6}} \times \underbrace{1}_{\text{7}} \times \underbrace{1}_{\text{8}} \times \underbrace{1}_{\text{9}}
$$

**قيمة التعادل للمنتج ل = كمية التعادل للمتنج × سعر بيع الوحدة** 

$$
\mathbf{Q} = \mathbf{P} \cdot \mathbf{P} \cdot
$$

**قيمة التعادل للمنتج م = كمية التعادل للمنتج × سعر بيع الوحدة** 

$$
\mathbf{Q} = \mathbf{Q} \cdot \mathbf{Q} \cdot \
$$

#### مثال (۲)

**تقوم أحدى المنشأت بأنتاج منجين هما ل و م وقد قدمت إليك لبيانات االتية عن المنتجين**

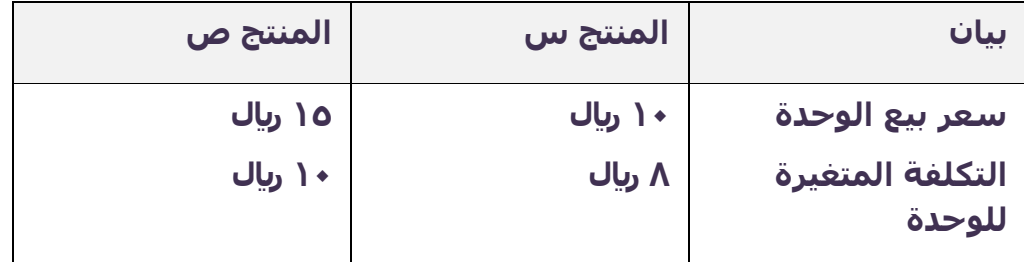

**وتبلغ التكاليف الثابتة 05555 لاير**

#### **المطلوب :**

- **احتساب حجم مبيعات التعادل من المزج البيعي للمنتجين س ، ص**
- **مع العلم أن نسبة المزج البيعي 0 وحدات من س ، ووحدتين من ص**

## **الحل**

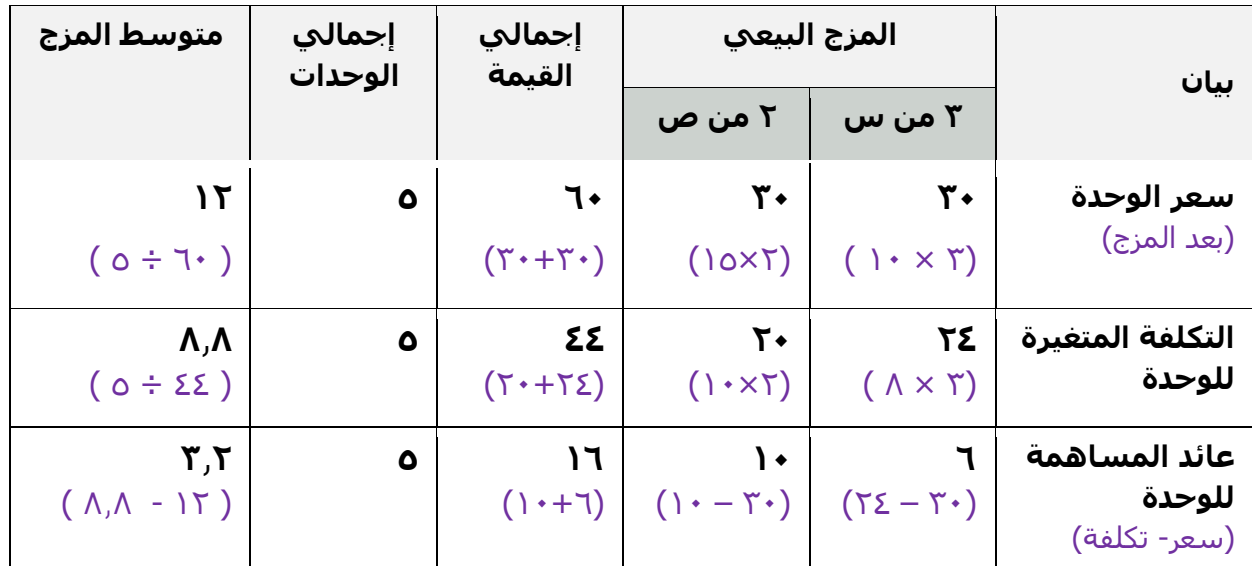

ملحظة : المزج في هذا المثال 2 وحدات من س ، ووحدتين من ص

### **تابع حل المثال**

وباستخدام متوسط عائد المساهمة للوحدة من المزج البيعي تحسب نقطة التعادل

حجم مبيعات التعادل = التكاليف الثابتة . متوسط عائد المساهمة من المزج البيعي 01111 = 2.3 = **100030 وحدة**

ويتم توزيع كمية التعادل على كل من المنتجين ل ، م بنسبة المزج ، وحيث أن نسبة المزج 2 وحدات من س ، ووحدتين من ص توزع الكمية على المنتجين بنسبة 2 : 3 كما يلي :

نسبة التوزيع =

**كمية التعادل للمنتج س = حجم مبيعات التعادل × نسبة الوحدة =** 0063.0 × 2 **= 00730 اجمالي الوحدات** 0 **كمية التعادل للمنتج ص = حجم مبيعات التعادل × نسبة الوحدة =** 0063.0 × 3 **= 000 اجمالي الوحدات** 0 **قيمة التعادل للمنتج س = كمية التعادل للمنتج × سعر بيع الوحدة =** 920.0 × 01 **= 0070 لاير**

**قيمة التعادل للمنتج ص = كمية التعادل للمنتج × سعر بيع الوحدة** 

$$
\mathbf{Q} = \mathbf{Q} \times \mathbf{Q} \mathbf{Q}
$$

**1 ( بفرض أن سعر بيع الوحدة في إحدى المنشآت التي تنتج منتجا واحدا يبلغ 05 لاير، وان التكلفة المتغيرة للوحدة 05 لاير وأن إجمالي التكلفة الثابتة عن السنة تبلغ 05555 لاير ، وكمية اإلنتاج والمبيعات الفعلية 4555 وحدة. باستخدام البيانات السابقة ، تبلغ كمية األمان:**

> a )4111 وحده b )2111 وحده c )6111 وحده **d )1555 وحده**

```
نحسب اوال كمية مبيعات التعادل:
حجم)كمية( مبيعات التعادل = التكلفة الثابتة . = 61111 . = 0555 وحدة
                  سعر بيع الوحدة - التكلفة المتغيرة 01 – 21 
                                   كمية هامش األمان = كمية المبيعات الفعلية – كمية مبيعات التعادل 
                                                                 \overline{1} \cdot \cdot \cdot = \overline{2} \cdot \cdot \cdot =
                                                                    = 1555 وحدة
```
**0 ( بفرض أن سعر بيع الوحدة في إحدى المنشآت التي تنتج منتجا واحدا يبلغ 05 لاير، وان التكلفة المتغيرة للوحدة 05 لاير وأن إجمالي التكلفة الثابتة عن السنة تبلغ 05555 لاير ، وكمية اإلنتاج والمبيعات الفعلية 4555 وحدة. باستخدام البيانات السابقة ، تبلغ قيمة هامش األمان:**

> **a )05555 لاير** b )001111 لاير c )61111 لاير ل ) $\cdots$  ) (d

**قيمة هامش األمان =** كمية هامش األمان **×** سعر بيع الوحدة  $0 \cdot X$   $\cdot \cdot \cdot =$  **= 05555 لاير**